# **iBATIS SQL Maps** 개발자 가이드

**Version 2.0**

**June 17, 2004**

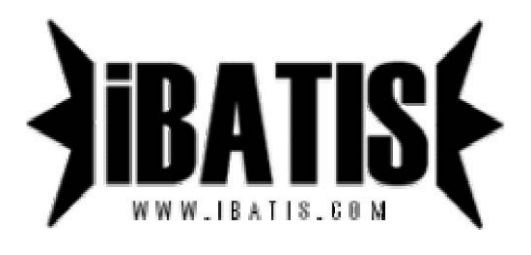

번역 : 이동국(fromm0@gmail.com) 오타 및 오역은 위 메일주소로 보내주시기 바랍니다.

# 소개

SQL Maps 프레임워크는 당신이 관계형 데이터베이스에 접근할 때 필요한 자바코드를 현저하게 줄일수 있도록 도와줄것이 다. SQL Maps는 간단한 XML서술자를 사용해서 간단하게 자바빈즈를 SQL statement에 맵핑시킨다. 간단함이란 다른 프레임 워크와 객체관계맵핑툴에 비해 SQL Maps의 가장 큰 장점이다. SQL Maps를 사용하기 위해서 당신은 자바빈즈와 XML 그리고 SQL에 친숙할 필요가 있다. 여기엔 배워야 할것도 거의 없고 테이블을 조인하거나 복잡한 쿼리문을 수행하기 위해 필요한 복 잡한 스키마도 없다. SQL Maps를 사용하면 당신은 실제 SQL문의 모든 기능을 가질수 있다.

# **SQL Maps (com.ibatis.sqlmap.\*)**

# 개념

SQL Map API는 프로그래머에게 자바빈즈를 PreparedStatement파라미터와 ResultSets으로 쉽게 맵핑할수 있도록 한다. SQL Maps의 기본적인 생각은 간단함(simple)이다. 이는 자바코드의 20%를 사용하여 JDBC기능의 80%를 제공하는 간단한 프레 임워크라는 뜻이다.

# 이것은 어떻게 작동하는가**.?**

SQL Maps는 자바빈즈, Map구현, 원시래퍼타입(String, Integer…) 그리고 SQL문을 위한 XML문서를 맵핑하기 위한 XML서술자를 사용하는 매우 간단한 프레임워크를 제공한다. 다음은 생명주기에 대한 높은 레벨의 서술이다.

1) 파라미터(자바빈즈, Map 또는 원시래퍼)로써 객체를 제공한다. 파라미터 객체는 update문내에 입력값을 셋팅하 기 위해 사용되거나 쿼리문의 where절을 셋팅하기 위해서 사용된다.

2) 맵핑된 statement을 실행한다. 이 단계는 마법이 일어나는곳이다. SQL Maps프레임워크는 PreparedStatement 인스턴스를 생성할것이고 제공된 파라미터객체를 사용해서 파라미터를 셋팅한다. 그리고 statement를 실행하고 ResultSet으로부터 결과객체를 생성한다.

3) update의 경우에 영향을 미친 rows의 숫자를 반환한다. 조회문일경우에 한 개(single)의 객체 또는 컬렉션객 체를 반환한다. 파라미터처럼 결과객체는 자바빈즈, Map 원시타입래퍼또는 XML이 될수 있다.

밑의 다이어그램은 서술된 것을 설명한다.

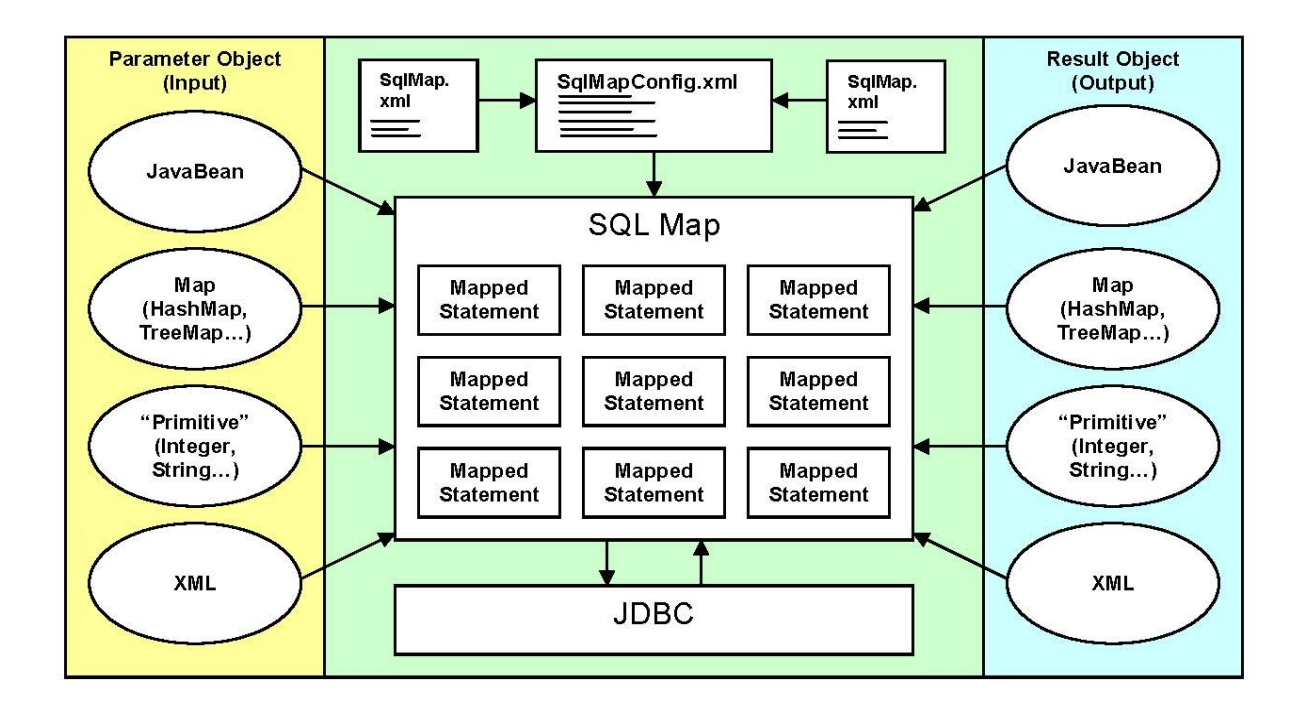

# 설치

SQL Maps 프레임워크 설치는 간단하게 클래스패스에 필요한 JAR파일을 두면 된다. 이것은 JVM시작시 정의된 클래스패스에 두거나 웹애플리케이션의 /WEB-INF/lib에 둘수도 있다. 자바 클래스패스에 대해서는 다음의 자원을 참조하라.

http://java.sun.com/j2se/1.4/docs/tooldocs/win32/classpath.html http://java.sun.com/j2se/1.4.2/docs/api/java/lang/ClassLoader.html http://java.sun.com/j2se/1.4.2/docs/

iBATIS는 다음의 JAR파일을 클래스패스에 두면된다.

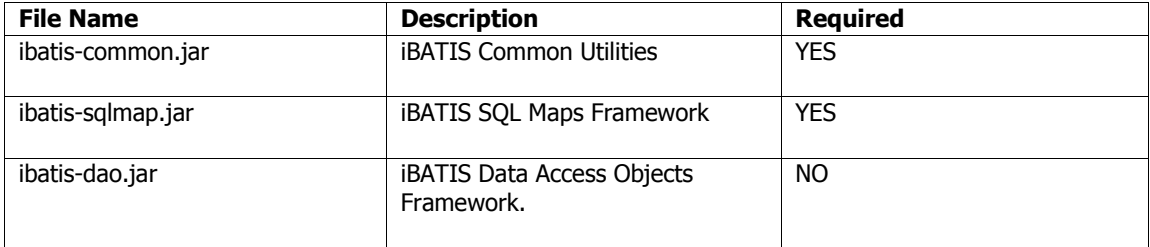

## **JAR** 파일과 의존성

프레임워크가 너무 많은 의존성을 가진다면 이것은 애플리케이션이나 다른 프레임워크에 통합되기 힘들게 만든다. 2.0의 중요 한 키포인트는 의존성관리와 제거의 중점을 두었다. 그러므로 만약 당신이 jdk1.4를 사용한다면 실제 의존적인 것은 Jakarta Commons Logging 프레임워크뿐이다. 이 추가적인 JAR파일은 배포판의 /lib/optional디렉토리에서 찾을수 있다. 그들은 기능 에 의해 분류된다. 다음은 추가적인 패키지를 사용할 때 필요한 것들의 목록이다.

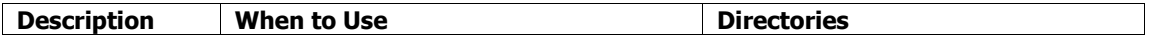

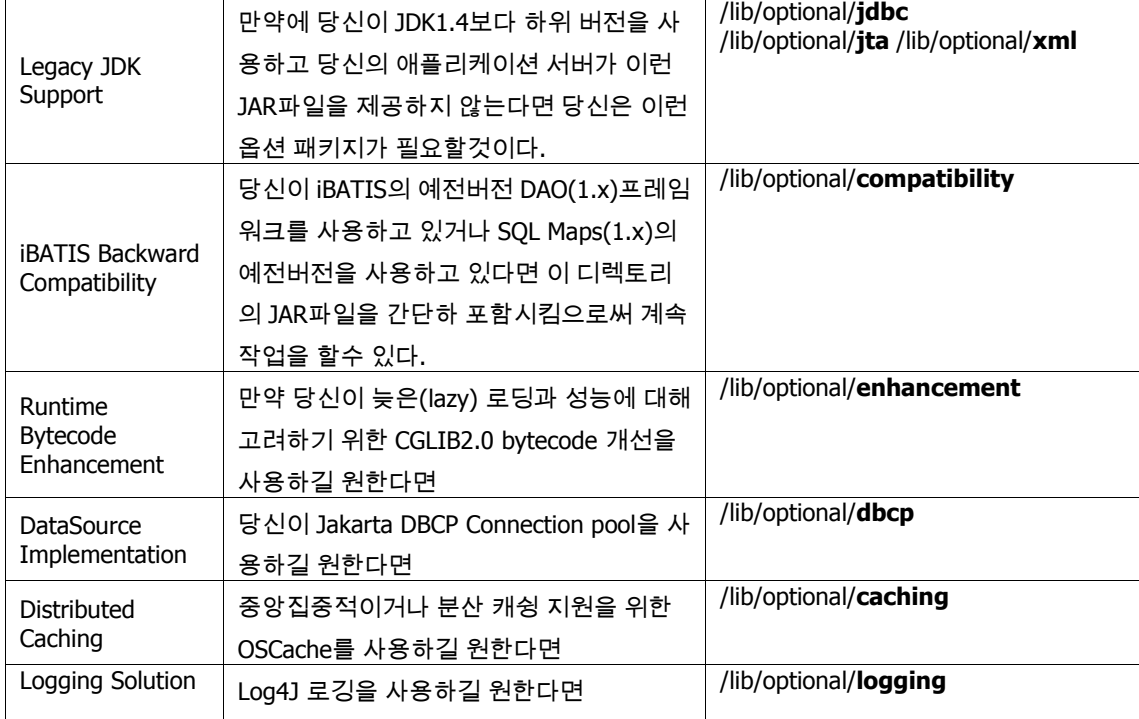

# **1.x** 에서 업그레이드하기

## 당신은 업그레이드 할것인가**.?**

만약 당신이 업그레이드를 시도한다면 결정할수 있는 가장 좋은 방법이다. 여기에 몇가지 업그레이드 절차가 있다.

1. 버전 2.0은 1.x릴리즈와 거의 완벽한 호완성을 가지도록 유지되었다. 그래서 몇몇 사람들에게는 단순히 JAR파일만 교체하 는것으로 충분할 것이다. 이것은 최소한의 이득을 발생시키지만 가장 간단하다. 당신은 당신의 XML파일이나 자바코드를 변경 할 필요가 없다. 몇몇 모순되는것들이 발견될지도 모른다.

2. 두번째는 당신의 XML파일을 2.0스펙에 적합하도록 변경하는것이다. 하지만 이는 1.x 자바 API를 그대로 사용한다. 적은 호 환성이슈내 안전한 해결법은 맵핑파일 사이에 발생한다. Ant작업은 당신을 위해 XML파일을 변환하기 위해서 프레임워크에 포 함된다.

3. 세번째 옵션은 당신의 XML파일과 자바코드를 변환하는 것이다. 자바코드를 변환하기 위한 툴은 없다. 그래서 이것은 손으 로 직접해야 한다.

4. 마지막 옵션은 전체를 업그레이드 하지 않는것이다. 만약에 당신이 어렵다고 느낀다면 1.x릴리즈에서 시스템이 작동하는 것 을 두려워하지 마라. 당신의 오래된 애플리케이션을 그대로 놔두는 것은 나쁜 생각이 아니다. 만약에 오래된 애플리케이션이 인식적인 면에서 제대로 리팩토링되어 있다면 당신은 SQL Maps를 업그레이드 잘 할수 있을것이다.

## **1.x**에서 **2.x**으로 **XML**설정파일 변환하기

2.0프레임워크는 Ant빌드시스템을 통해 수행되는 XML문서 변환기를 포함한다. 당신의 XML문서를 변환하는 것은 1.x코드가 작동중에 자동으로 오래된 XML파일을 변환하는 것처럼 옵션적이다. 여전히 당신이 업그레이드를 함으로써 편안하게 당신의 파일을 변환하는 것이 좋은 생각이다. 당신은 다소 적은 호환적인 이슈를 경험할것이고 새로운 기능중 몇 개의 장점을 얻을수 있을것이다(비록 당신이 1.x자바 API을 사용하더라도.).

Ant작업은 당신의 build.xml파일내에 다음과 비슷하게 보일것이다.

```
<taskdef name="convertSqlMaps"
    classname="com.ibatis.db.sqlmap.upgrade.ConvertTask"
    classpathref="classpath"/>
```

```
<target name="convert">
  <convertSqlMaps todir="D:/targetDirectory/" overwrite="true">
  <fileset dir="D/sourceDirectory/">
  <include name="**/maps/*.xml"/>
  </fileset>
 </convertSqlMaps>
```

```
</target>
```
당신이 보는것처럼 이것은 Ant 복사 작업과 거의 같고 사실 이것은 Ant복사 작업을 확장한것이다. 그래서 당신은 복사하는 작 업을 하는 어떤것도 할 수 있다.

# **JAR** 파일들**:** 예전것을 빼내고 새것을 넣자**.**

업그레이드를 할 때 존재하는(예전의) iBATIS파일과 의존적인 것들을 모두 지우고 새 파일을 대체하는것이 좋은 생각이다. 여전히 필요한 당신의 다른 컴포넌트또는 프레임워크를 모두 지우지 않도록 주의해라. JAR파일의 대부분은 당신 환경에 의 존적이다. JAR파일과 의존적인것에 대해서는 위에서 서술된 것을 보아라.

다음의 테이블은 예전 파일과 새 파일을 목록화 한다.

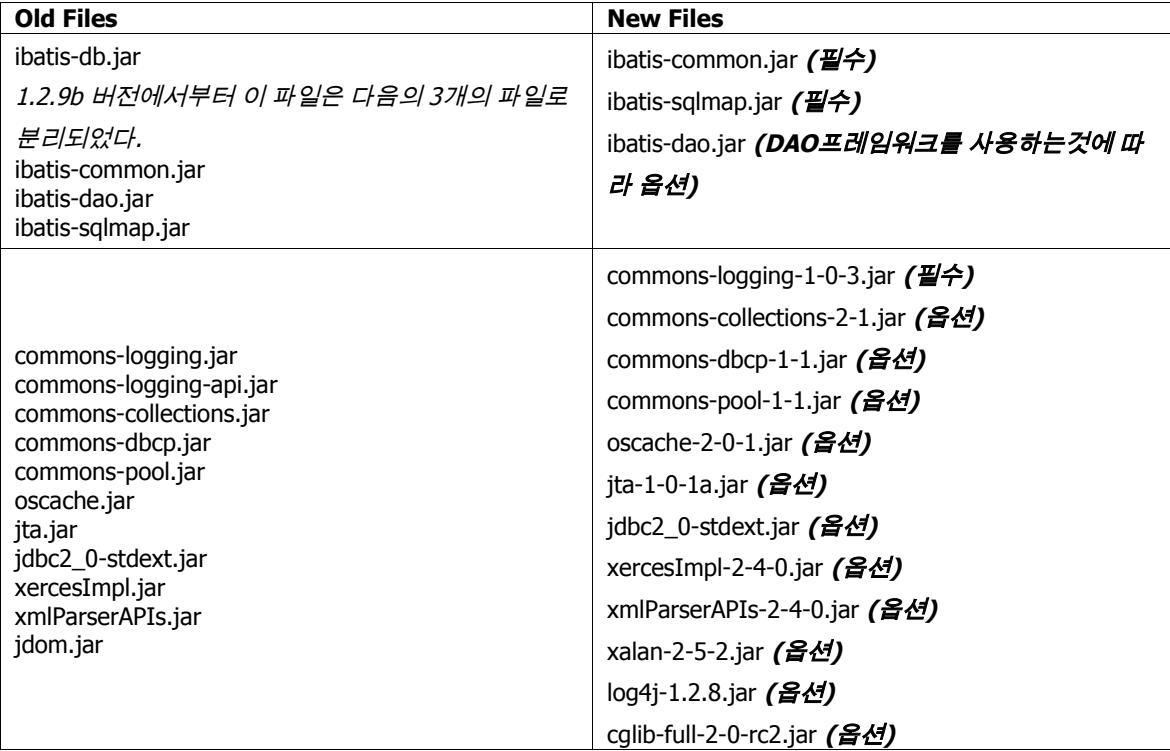

이 가이드의 나머지는 당신이 SQL Maps를 사용하는것에 대해 소개할것이다.

# **SQL Map XML**설정파일

### **(http://www.ibatis.com/dtd/sql-map-config-2.dtd)**

SQL Maps는 데이터소스에 대한 설정, 쓰레드 관리와 같은 SQL Maps와 다른 옵션에 대한 설정을 제공하는 중앙집중적인 XML 설정 파일을 사용해서 설정된다. 다음은 SQL Maps설정파일의 예이다.

#### **SqlMapConfig.xml**

```
<?xml version="1.0" encoding="UTF-8" ?>
<!DOCTYPE sqlMapConfig PUBLIC "-//iBATIS.com//DTD SQL Map Config 2.0//EN"
 "http://www.ibatis.com/dtd/sql-map-config-2.dtd">
```
**<!--Always ensure to use the correct XML header as above! --> <sqlMapConfig>**

<!--The properties (name=value) in the file specified here can be used placeholders in this config file (e.g. **"\${driver}". The file is relative to the classpath and is completely optional. --> <properties resource=" examples/sqlmap/maps/SqlMapConfigExample.properties " />**

#### **<!--These settings control SqlMapClient configuration details, primarily to do with transaction management. They are all optional (more detail later in this document). -->**

```
<settings
cacheModelsEnabled="true"
enhancementEnabled="true"
lazyLoadingEnabled="true"
maxRequests="32"
maxSessions="10"
maxTransactions="5"
useStatementNamespaces="false"
```
**/>**

**<!--Type aliases allow you to use a shorter name for long fully qualified class names. --> <typeAlias alias="order" type="testdomain.Order"/>**

**<!--Configure a datasource to use with this SQL Map using SimpleDataSource. Notice the use of the properties from the above resource -->**

```
<transactionManager type="JDBC" >
 <dataSource type="SIMPLE">
 <property name="JDBC.Driver" value="${driver}"/>
  <property name="JDBC.ConnectionURL" value="${url}"/>
 <property name="JDBC.Username" value="${username}"/>
  <property name="JDBC.Password" value="${password}"/>
  <property name="JDBC.DefaultAutoCommit" value="true" />
  <property name="Pool.MaximumActiveConnections" value="10"/>
  <property name="Pool.MaximumIdleConnections" value="5"/>
  <property name="Pool.MaximumCheckoutTime" value="120000"/>
 <property name="Pool.TimeToWait" value="500"/>
  <property name="Pool.PingQuery" value="select 1 from ACCOUNT"/>
 <property name="Pool.PingEnabled" value="false"/>
  <property name="Pool.PingConnectionsOlderThan" value="1"/>
  <property name="Pool.PingConnectionsNotUsedFor" value="1"/>
```
**</dataSource> </transactionManager>**

#### **<!--Identify all SQL Map XML files to be loaded by this SQL map. Notice the paths are relative to the classpath. For now, we only have one… -->**

**<sqlMap resource="examples/sqlmap/maps/Person.xml" />**

#### **</sqlMapConfig>**

이 문서의 다음 부분은 SQL Maps설정파일의 다양한 부분을 논의한다.

### **<properties>** 요소

SQL Maps은 SQL Maps XML설정파일과 함께 속하는 표준적인 자바 속성파일(name=value)을 지정하는 하나의 <properties> 요소를 가질 수 있다. 그렇게 함으로써 속성파일내에 각각의 이름지어진 값들은 SQL Maps설정파일내에 참조될수 있는 변수가 될수 있고 모든 SQL Maps는 내부에서 참조된다. 예를 들면 속성파일이 다음을 포함한다면

#### **driver**=org.hsqldb.jdbcDriver

SQL Maps설정파일또는 설정문서에 의해 참조되는 각각의 SQL Maps는 \${driver} 형태로 사용가능하고 org.hsqldb.jdbcDriver 라는 값이 참조된다. 예를 들면

#### <property name="JDBC.Driver" value="**\${driver}**"/>

이것은 빌드되거나 테스트 그리고 배치되는 동안 편리하게 된다. 이것은 다중 환경이나 설정파일을 위해 자동화툴을 사용하 는 당신의 애플리케이션을 쉽게 인식하도록 한다. 속성은 클래스패스나 어떤 유효한 URL로부터 로드될수 있다. 예를 들면 고 정된 파일경로를 위해 다음처럼 사용한다.

<properties url="file:///c:/config/my.properties" />

## **<settings>** 요소

<settings> 요소는 XML파일을 빌드하는 SqlMapClient 인스턴스를 위해 다양한 옵션과 최적화를 설정하도록 한다. setting요 소와 그것의 모든 속성값은 모두 옵션적이다. 제공되는 속성값과 그것들의 다양한 행위는 다음의 테이블에서 서술된다.

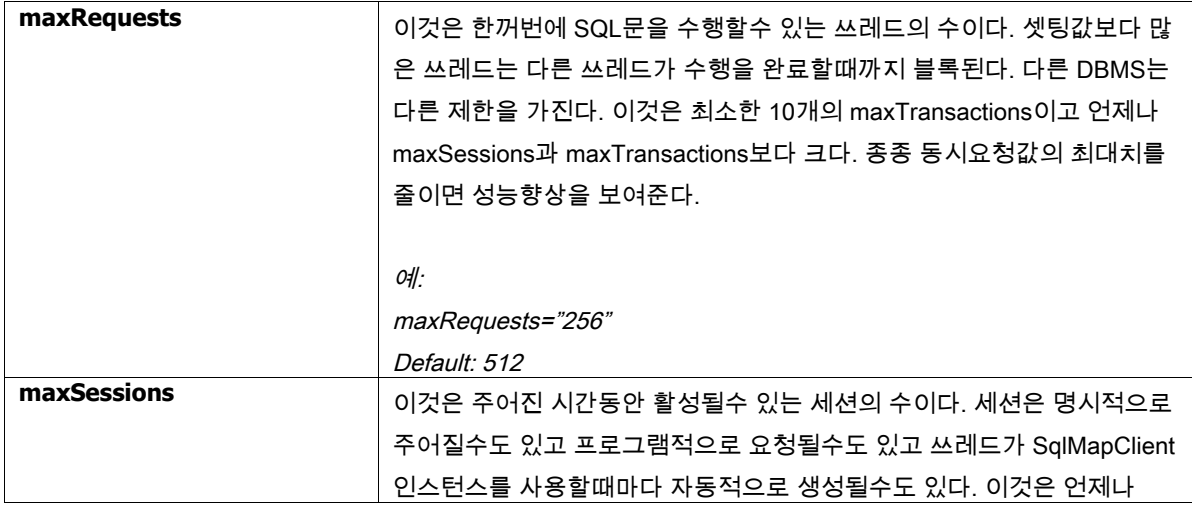

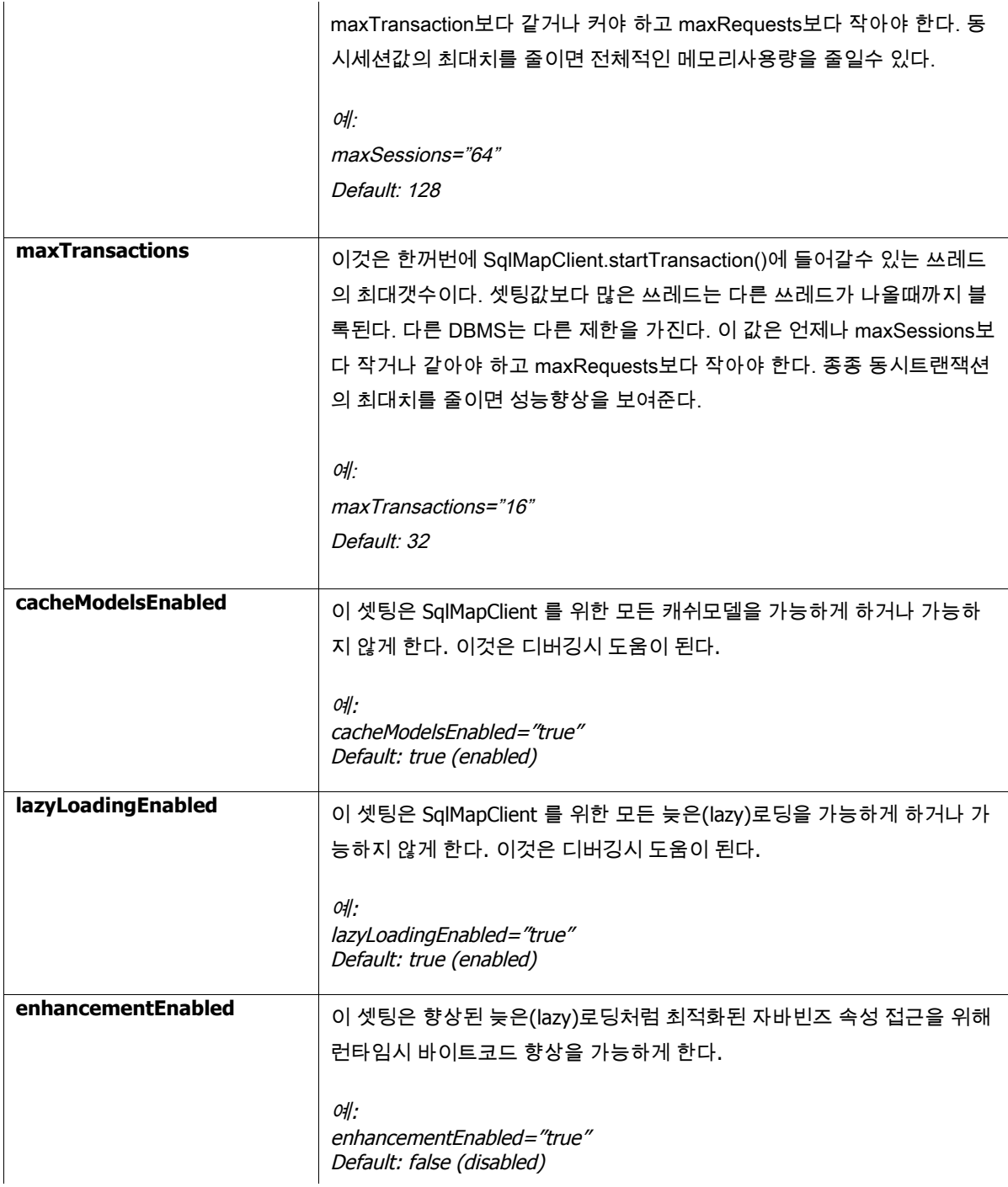

# **<typeAlias>** 요소

typeAlias 요소는 길고 전체적인 클래스명을 참조하기 위한 짧은 이름을 명시하도록 한다. 예를 들면

**<typeAlias alias="shortname" type="com.long.class.path.Class"/>**

SQL Maps설정 파일에서 사용되는 미리 정의된 몇몇 alias가 있다. 그것들은

## **Transaction Manager Aliases**

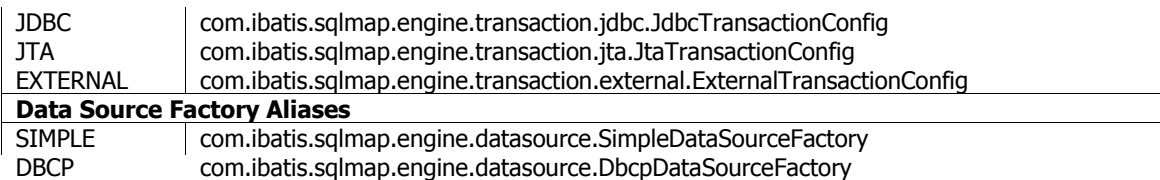

#### **<transactionManager>** 요소

**1.0** 변환노트**:** SQL Maps 1.0은 다중의 데이터소스 설정을 허락했다. 이것은 다루기 어렵고 몇가지 나쁜 예제를 소개했다. 그 러므로 2.0에서는 오직 하나의 데이터소스만을 허락한다. 다중의 배치/설정을 위해서는 시스템에 의해 다르게 설정되거나 SQL Maps를 빌드할 때 파라미터처럼 전달되는 다중속성파일이 추천된다.

<transactionManager> 요소는 당신이 SQL Maps를 위한 트랜잭션 관리를 설정하도록 한다. type 속성값은 사용하기 위한 트랜잭션관리자는 표시한다. 그 값은 클래스명이거나 타입 alias일수 있다. 3개의 트랜잭션 관리자는 JDBC, JTA 그리고 EXTERNAL 중에 하나로 표시할수 있다.

JDBC – Connection commit()과 rollback()메소드를 통해 트랜잭션를 제어하기 위한 JDBC를 사용하게 된다.

JTA – 이 트랜잭션관리자는 SQL Maps가 다른 데이터베이스나 트랜잭션 자원을 포함하는 더욱더 넓은 범위의 트랜잭 션을 포함하도록 하는 JTA전역트랜잭션를 사용한다. 이 설정은 JNDI자원으로부터 사용자 트랜잭션을 위치시키기 위 한 UserTransaction 속성값을 요구한다. JNDI데이터소스예제는 다음의 설정예제에서 보라.

EXTERNAL – 이것은 당신 자신이 트랜잭션을 관리하도록 한다. 당신은 여전히 데이터소스를 설정할수 있지만 프레 임워크 생명주기의 부분처럼 트랜잭션이 커밋되거나 롤백되지 않는다. 이것은 당신 애플리케이션의 부분이 외부적 으로 SQL Maps 트랜잭션을 관리해야 한다는것이다. 이 셋팅은 비-트랜잭션(예를 들면 읽기전용) 데이터베이스에 유용하다.

## **<dataSource>** 요소

트랜잭션관리자 설정의 포함된 부분은 dataSource 요소이고 SQL Maps를 사용하기 위한 데이터소스를 설정하기 위한 속성값 의 집합이다. 여기엔 프레임워크에서 제공되는 3가지 데이터소스타입이 있지만 당신은 당신만의 데이터소스를 사용할수도 있다. 포함된 DataSourceFactory구현은 다음에 상세하게 논의가 될것이고 각각을 위해 제공되는 설정은 아래 예제를 보라.

#### **SimpleDataSourceFactory**

SimpleDataSource 는 데이터소스를 제공하는 컨테이너가 없는 경우에 connection을 제공하기 위해 기본적으로 풀 링(pooling) 데이터소스 구현을 제공한다. 이것은 iBATIS SimpleDataSource connection풀링을 기초로 한다.

```
<transactionManager type="JDBC">
 <dataSource type="SIMPLE">
    <property name="JDBC.Driver" value="org.postgresql.Driver"/>
   <property name="JDBC.ConnectionURL" 
                  value="jdbc:postgresql://server:5432/dbname"/>
   <property name="JDBC.Username" value="user"/>
   <property name="JDBC.Password" value="password"/>
   <!--OPTIONAL PROPERTIES BELOW -->
   <property name="Pool.MaximumActiveConnections" value="10"/>
   <property name="Pool.MaximumIdleConnections" value="5"/>
   <property name="Pool.MaximumCheckoutTime" value="120000"/>
```

```
<property name="Pool.TimeToWait" value="10000"/>
    <property name="Pool.PingQuery" value="select * from dual"/>
   <property name="Pool.PingEnabled" value="false"/>
   <property name="Pool.PingConnectionsOlderThan" value="0"/>
    <property name="Pool.PingConnectionsNotUsedFor" value="0"/>
</dataSource>
</transactionManager>
```
#### **DbcpDataSourceFactory**

이 구현물은 DataSource API를 통해 connection풀링서비스를 제공하기 위해 Jakarta DBCP (Database Connection Pool)을 사용한다. 이 DataSource는 애플리케이션/웹 컨테이너가 DataSource구현물을 제공하지 못 하거나 당신이 standalone애플리케이션을 구동할 때 이상적이다. DbcpDataSourceFactory 를 위해 명시해야 하 는 설정 파라미터의 예제는 다음과 같다.

```
<transactionManager type="JDBC">
 <dataSource type="DBCP">
 <property name="JDBC.Driver" value="${driver}"/>
 <property name="JDBC.ConnectionURL" value="${url}"/>
  <property name="JDBC.Username" value="${username}"/>
  <property name="JDBC.Password" value="${password}"/>
  <!--OPTIONAL PROPERTIES BELOW -->
  <property name="Pool.MaximumActiveConnections" value="10"/>
 <property name="Pool.MaximumIdleConnections" value="5"/>
  <property name="Pool.MaximumWait" value="60000"/>
  <!--Use of the validation query can be problematic. If you have difficulty, try without it. -->
  <property name="Pool.ValidationQuery" value="select * from ACCOUNT"/>
 <property name="Pool.LogAbandoned" value="false"/>
  <property name="Pool.RemoveAbandoned" value="false"/>
  <property name="Pool.RemoveAbandonedTimeout" value="50000"/>
 </datasource>
```

```
</transactionManager>
```
#### **JndiDataSourceFactory**

이 구현물은 애플리케이션 컨테이너내 JNDI컨텍스트로부터 DataSource구현물을 가져와야 할것이다. 이것은 전형적 으로 애플리케이션서버를 사용중이고 컨테이너관리 connection풀 그리고 제공되는 DataSource구현물이 있을 때 사 용한다. JDBC DataSource구현물에 접근하기 위한 표준적인 방법은 JNDI컨텍스트를 통하는것이다. JndiDataSourceFactory 는 JNDI를 통해 DataSource에 접근하는 기능을 제공한다. 데이터소스내에 명시되어야 하는 설정 파라미터는 다음과 같다.

```
<transactionManager type="JDBC" >
 <dataSource type="JNDI">
 <property name="DataSource"
 value="java:comp/env/jdbc/jpetstore"/>
 </dataSource>
</transactionManager>
```
위 설정은 일반적인 JDBC트랜잭션 관리지만 컨테이너가 자원을 관리한다. 당신은 다음처럼 전역(global)트랜잭 션을 설정하길 원할수도 있다.

```
<transactionManager type="JTA" >
 <property name="UserTransaction" value="java:/ctx/con/UserTransaction"/>
```

```
<dataSource type="JNDI">
 <property name="DataSource"
     value="java:comp/env/jdbc/jpetstore"/>
 </dataSource>
</transactionManager>
```
UserTransaction 인스턴스가 발견될수 있는 JNDI위치를 가지키는 UserTransaction 값에 주의하라. 좀더 넓은 범위 의 트랜잭션을 가지는 SQL Maps가 다른 데이터베이스와 트랜잭션 자원을 포함하기 위해서는 JTA트랜잭션 관리가 요구된다.

### **<sqlMap>** 요소

sqlMap 요소는 명시적으로 SQL Map이나 다른 SQL Map설정파일을 포함할 때 사용한다. SqlMapClient인스턴스에 의해 사 용되는 각각의 SQL Map XML파일은 반드시 선언되어야 한다. SQL Map XML파일은 클래스패스나 URL로부터 스트림 (stream)자원처럼 로드 될것이다. 당신은 SQL Maps를 명시해야 한다. 다음은 그에 대한 예이다.

```
<!--CLASSPATH RESOURCES -->
<sqlMap resource="com/ibatis/examples/sql/Customer.xml" />
<sqlMap resource="com/ibatis/examples/sql/Account.xml" />
<sqlMap resource="com/ibatis/examples/sql/Product.xml" />
```

```
<!--URL RESOURCES -->
<sqlMap url="file:///c:/config/Customer.xml " />
<sqlMap url="file:///c:/config/Account.xml " />
<sqlMap url="file:///c:/config/Product.xml" />
```
다음의 다양한 섹견은 SQL Map XML파일들의 구조에 대해서 서술한다.

# **SQL Map XML** 파일 **( http://www.ibatis.com/dtd/sql-mapconfig-2.dtd)**

위 예제에서 우리는 SQL Maps의 가장 간단한 형태를 보았다. SQL Map문서 구조내에 사용가능한 다른 옵션이 있다. 좀더 많은 기능을 가지는 mapped statement의 예제이다.

```
<sqlMap id="Product">
```

```
<cacheModel id="productCache" type="LRU">
       <flushInterval hours="24"/>
       <property name="size" value="1000" />
</cacheModel>
<typeAlias alias="product" type="com.ibatis.example.Product" />
<parameterMap id="productParam" class="product">
   <parameter property="id"/>
</parameterMap>
<resultMap id="productResult" class="product">
       <result property="id" column="PRD_ID"/>
       <result property="description" column="PRD_DESCRIPTION"/>
</resultMap>
```

```
<select id="getProduct" parameterMap="productParam"
   resultMap="productResult" cacheModel="product-cache">
   select * from PRODUCT where PRD_ID = ?
</select>
```

```
</sqlMap>
```
너무 많은가**.?** 비록 프레임워크가 당신을 위해 많은 것을 하더라도 간단한 select statement를 위해 너무 많은 추가적인 작 업을 하는것처럼 보인다. 걱정하지 마라 다음은 위의 것의 축소버전이다.

```
<sqlMap id="Product">
```
**<select id="getProduct" parameterClass=" com.ibatis.example.Product" resultClass="com.ibatis.example.Product">**

**select PRD\_ID as id, PRD\_DESCRIPTION as description**

```
from PRODUCT
      where PRD_ID = #id#
   </select>
</sqlMap>
```
지금 SQL Map을 행위적인 측면에서 보면 이 statement는 정확하게 같지는 않다. 즉 몇가지 다른점을 가진다. 먼저 후자의 statement는 캐쉬를 명시하지 않아서 매번의 요청시 데이터베이스에 직접 요청한다. 두번째 후자의 statement는 약간의 부하 를 야기할수 있는 프레임워크의 자동맵핑기능을 사용한다. 어쨌든 두가지 statement 모두 자바코드로부터 정확하게 같은 방 법으로 작동하지 않을것이다 그리고 당신은 첫번째 좀더 간단한 솔루션으로 시작할것이고 나중에는 필요하면 좀더 향상된 맵 핑으로 옮겨갈것이다. 가장 간단한 솔루션이 많은 경우에 가장 좋은 연습이다.

하나의 SQL Map XML 파일은 많은 캐쉬 모델, 파라미터 맵핑, result맵핑 그리고 statement를 포함할수 없다. 당신의 애플리케이션을 위해 statement와 maps를 신중하게 구성하라.

# 맵핑된**(Mapped) Statements**

SQL Maps 개념은 맵핑된 statement에 집중한다. 맵핑된 statement는 어떠한 SQL문을 사용할수도 있고 파라미터 maps(input) 과 result maps(output)를 가질수 있다. 만약 간단한 경우라면 맵핑된 statement는 파라미터와 result를 위한 클래스로 직접 설 정할수 있다. 맵핑된 statement는 메모리내에 생산된 results를 캐슁하기 위해 캐쉬 모델을 사용하도록 설정할수도 있다.

```
<statement id="statementName" 
             [parameterClass="some.class.Name"]
             [resultClass="some.class.Name"]
             [parameterMap="nameOfParameterMap"]
             [resultMap="nameOfResultMap"]
             [cacheModel="nameOfCache"]
              >
 select * from PRODUCT where PRD_ID = [?|#propertyName#]
```
**order by [\$simpleDynamic\$]**

```
</statement>
```
위 statement에서 **[**괄호**]** 부분은 옵션이고 몇몇의 경우에만 혼합할 필요가 있다.

```
<statement id="insertTestProduct" >
```
## **insert into PRODUCT (PRD\_ID, PRD\_DESCRIPTION) values (1, "Shih Tzu") </statement>**

위 예제는 명백하게 발생할꺼 같지는 않다. 어쨌든 이것은 당신이 임의의 SQL 문을 실행하기 위해 SQL Map프레임워크를 사 용한다면 유용할수 있다. 어쨌든 이것은 파라미터 Maps 와 Result Maps을 사용하는 자바빈즈 맵핑기능을 공통적으로 사용할 것이다. 다음의 다양한 섹션은 구조와 속성, 그들이 어떻게 맵핑된 statement에 영향을 끼치는지 서술한다.

## **Statement** 타입

<statement> 요소는 어떤 타입의 SQL 문을 사용할수 있는 일반적인 "catch all" statement이다. 일반적으로 이것은 좀더 다양 한 특성의 statement요소중 하나를 사용하기 위한 좋은 생각이다. 좀더 다양한 특성의 요소는 좀더 직관적인 XML DTD를 제 공하고 때때로 일반적인 <statement>요소가 제공하지 않는 추가적인 기능을 제공한다. 다음의 테이블은 statement요소와 그들이 지원하는 속성과 기능을 목록화 한다.

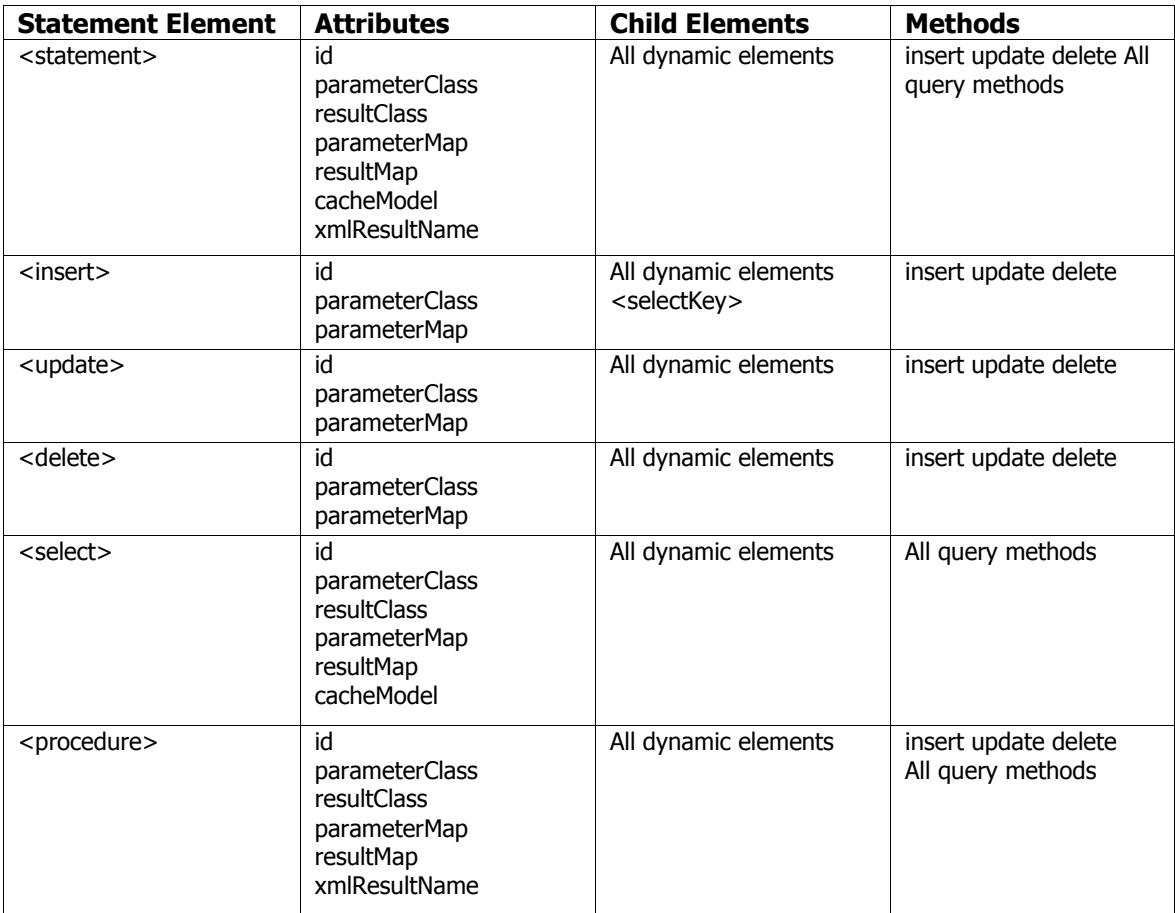

## **The SQL**

SQL 은 map의 가장 중요한 부분을 차지한다. 이것은 당신의 데이터베이스와 JDBC드라이버에 적합한 어떤 SQL이 될수 있다. 당신은 가능한 어떤 기능을 사용할수 있고 당신의 드라이버가 지원하는 한 다중 statement에 전달할수도 있다. 당신이 하나의 문서에서 SQL과 XML을 혼합하기 때문에 특수문자의 충돌이 잠재적으로 존재한다. 대부분의 공통적인 것은 greater-than 과 less-than 문자들이다.(<>). 이것들은 SQL문에서 공통적으로 요구되고 XML에서는 예약어이다. 당신의 SQL문에 들어갈 필요 가 있는 특수 XML문자를 처리하기 위한 간단한 해결법이 있다. 표준적인 XML CDATA 섹션을 사용함으로써 특수문자의 어떤것

```
<statement id="getPersonsByAge" parameterClass="int" resultClass="examples.domain.Person">
   <![CDATA[
      SELECT *
      FROM PERSON
      WHERE AGE > #value#
```
**]]> </statement>**

# 자동 생성 키

많은 관계형 데이터베이스 시스템은 기본키(primay key)필드의 자동생성을 지원한다. 이 RDBMS의 기능은 종종 특정업체에 종속된다. SQL Map은 <insert>요소의 <selectKey>를 통해 자동생성키를 지원한다. 선생성키(pre-generated - 이를 테면 오라 클)과 후생성키(post-generated - 이를 테면 MS-SQL 서버) 모두 지원한다. 여기에 그 예제가 있다.

```
<!—Oracle SEQUENCE Example -->
<insert id="insertProduct-ORACLE" parameterClass="com.domain.Product">
 <selectKey resultClass="int" keyProperty="id" >
      SELECT STOCKIDSEQUENCE.NEXTVAL AS ID FROM DUAL 
 </selectKey>
 insert into PRODUCT (PRD_ID,PRD_DESCRIPTION)
 values (#id#,#description#)
```
**</insert>**

```
<!— Microsoft SQL Server IDENTITY Column Example -->
<insert id="insertProduct-MS-SQL" parameterClass="com.domain.Product">
 insert into PRODUCT (PRD_DESCRIPTION) values (#description#)
 <selectKey resultClass="int" keyProperty="id" >
   SELECT @@IDENTITY AS ID
 </selectKey>
</insert>
```
## 저장 프로시저

저장 프로시저는 <procedure> statement요소를 통해 지원된다. 저장 프로시저를 출력물 파라미터와 함께 어떻게 사용하 는지 다음 예제에서 보여준다.

```
<parameterMap id="swapParameters" class="map" >
 <parameter property="email1" jdbcType="VARCHAR" javaType="java.lang.String" mode="INOUT"/>
 <parameter property="email2" jdbcType="VARCHAR" javaType="java.lang.String"
mode="INOUT"/>
```

```
</parameterMap>
```

```
<procedure id="swapEmailAddresses" parameterMap="swapParameters" >
  {call swap_email_address (?, ?)}
```
**</procedure>**

```
위처럼 프로시저를 호출하는 것은 파라미터 객체(map)내에서 두개의 칼럼사이에 두개의 이메일주소를 교체하는것이다. 파라
```
미터 객체는 파라미터 맵핑의 mode속성값이 "INOUT"또는 "OUT"일 경우에만 변경된다. 다른 경우라면 변경되지 않고 남는다. 명백한 불변의 파라미터 객체(이를 테면 String)는 변경할수 없다.

주의**!** 언제나 표준적인 JDBC저장 프로시저를 사용하도록 하라. 좀더 다양한 정보를 보기 위해서는 JDBC CallableStatement문 서를 보라.

#### **parameterClass**

parameterClass 속성값은 자바클래스의 전체경로를 포함(예를 들면 패키지를 포함한)한 이름이다. parameterClass 속성은 옵 션이지만 사용이 굉장히 추천되는 것이다. 이것은 프레임워크 성능을 향상시키는 만큼 statement에 전달하는 파라미터를 제한 하는데 사용된다. 만약 당신이 parameterMap을 사용한다면 parameterClass속성을 사용할 필요가 없다. 예를 들면 당신이 파 라미터로 전달하기 위한 "examples.domain.Product" 타입의 객체를 허락하길 원한다면 당신은 다음처럼 할수 있을것이다.

**<statement id="statementName" parameterClass=" examples.domain.Product"> insert into PRODUCT values (#id#, #description#, #price#) </statement>**

중요**:** 비록 이전버전과의 호환성을 위한 옵션이지만 이것은 언제나 파라미터 클래스를 제공하는 것은 매우 추천되는 사항 이다(물론 요구되는 파라미터가 없더라도). 프레임워크가 먼저 타입을 안다면 스스로 최적화능력을 가지기 때문에 당신은 클래스를 제공함으로써 좀더 나은 성능을 달성할수 있다.

명시된 parameterClass 없이 선호하는 속성(get/set메소드)을 가지는 자바빈즈는 파라미터를 받을것이고 어느 위치에서 매우 유용하다.

#### **parameterMap**

parameterMap 속성값은 명시된(밑의 경우처럼) parameterMap요소의 이름이다. parameterMap속성은 parameterClass 속성 과 인라인 파라미터의 이익이 되도록 사용된다. XML의 깔끔함과 일관성이 당신의 걱정이거나 당신이 좀더 상세한 parameterMap(이를 테면 저장프로시저)이 필요하다면 이것은 좋은 접근법이다.

주의**!** 동적으로 맵핑된 statement는 단지 인라인 파라미터만 지원하고 파라미터 map과는 작동하지 않는다.

```
parameterMap의 생각은 JDBC PreparedStatement의 값 토큰과 매치되는 정렬된 파라미터 목록을 명시한다. 
예를들면:
```

```
<parameterMap id="insert-product-param" class="com.domain.Product">
      <parameter property="id"/>
       <parameter property="description"/>
</parameterMap>
```
**<statement id="insertProduct" parameterMap="insert-product-param"> insert into PRODUCT (PRD\_ID, PRD\_DESCRIPTION) values (?,?); </statement>**

위의 예제에서, 파라미터 map은 SQL문에서 값토큰("?")에 매치되고 정렬되는 두개의 파라미터를 서술한다. 그래서 첫번째 "? "는 "id" 속성값에 대체되고 두번째는 "description" 속성값에 대체된다. 파라미터 map과 그들의 옵션은 이 문서 나중에 좀더 다양하게 서술될것이다.

# 인라인 파라미터의 빠른 언급

이 문서에 나중에 제공되는 좀더 상세화된 설명에도 불구하고 인라인 파라미터에 대한 빠른 언급을 한다. 인라인 파라미터는 맵핑된 statement내부에서 사용될수 있다. 예를 들면 :

**<statement id="insertProduct" > insert into PRODUCT (PRD\_ID, PRD\_DESCRIPTION) values (#id#, #description#); </statement>**

위 예제에서 인라인 파라미터는 #id# 와 #description# 이다. 각각은 statement파라미터를 대체하는 자바빈즈 속성을 표현한 다. Product클래스는 포함된 프라퍼티 토큰이 위치해 있는 statement내에 위치하는 값을 위해 읽게 되는 id 와 description 프라 퍼티을 가진다. *id=5* 와 *description="dog"* 를 가지는 Product를 넘겨받은 statement는 다음처럼 수행된다.

**insert into PRODUCT (PRD\_ID, PRD\_DESCRIPTION) values (5, 'dog');**

#### **resultClass**

resultClass속성값은 자바클래스의 전체경로를 포함(예를 들면 패키지를 포함한)한 이름이다. resultClass속성은 우리에게 ResultSetMetaData에 기반한 JDBC ResultSet에 자동맵핑되는 클래스를 명시하도록 한다. 자바빈즈의 프라퍼티와 ResultSet의 칼럼이 매치될때마다 프라퍼티는 칼럼값과 함께 생성된다. 이것은 매우 짧고 달콤하게 맵핑된 statement를 쿼리한다. 예를 들 면 :

```
<statement id="getPerson" parameterClass="int" resultClass="examples.domain.Person">
      SELECT
             PER_ID as id,
             PER_FIRST_NAME as firstName,
             PER_LAST_NAME as lastName,
             PER_BIRTH_DATE as birthDate,
             PER_WEIGHT_KG as weightInKilograms,
             PER_HEIGHT_M as heightInMeters
      FROM PERSON
      WHERE PER_ID = #value#
</statement>
```
위의 예제에서 Person클래스는 id, firstName, lastName, birthDate, weightInKilograms, heightInMeters를 포함하는 프라퍼티 를 가진다. 칼럼별칭과 함께 대응되는 각각은 SQL select문에 의해 서술된다. 칼럼별칭은 데이터베이스 칼럼이름이 매치되지 않을때만 요구된다. 일반적으로는 요구되지 않는다. 실행되었을때 Person객체는 프라퍼티이름과 칼럼명에 기반해서 초기화 되기 위해 맵핑되는 result set으로부터 초기화되고 결과를 반환한다.

resultClass으로 자동맵핑하는데는 몇 가지 제한점이 있다. 출력칼럼의 타입을 명시하는 방법은 없다. 관련된 데이터를 자동적 으로 로드하는방법이 없고 ResultSetMetaData에 접근하는데 필요한 접근법내에서 하찮은 성능결과가 있다. 이 제한점 모드는 명시적인 resultMap를 사용함으로써 극복할수 있다. Result maps는 이 문서 나중에 좀더 상세하게 다루어질것이다.

#### **resultMap**

resultMap프라퍼티는 좀더 공통적으로 사용되고 이해하기 위해 가장 중요한 속성중에 하나이다. 이 resultMap속성값은 명

시된 resultMap요소의 이름이다. resultMap속성을 사용하는 것은 당신에게 result set으로부터 데이터와 칼럼에 맵핑되는 프라퍼티를 어떻게 꺼내는지 제어하도록 한다. resultClass속성을 사용하는 자동맵핑접근법과는 달리 resultMap는 당신에 게 칼럼타입을 명시하고 null값을 대체 그리고 복합 프라퍼티맵핑(다른 자바빈즈, Collections 그리고 원시타입래퍼)을 허 락한다.

resultMap 구조의 모든 상세정보는 이 문서 나중에 설명된다. 하지만 다음의 예제는 resultMap가 어떻게 statement에 관련 되었는지 보여준다.

```
<resultMap id="get-product-result" class="com.ibatis.example.Product">
       <result property="id" column="PRD_ID"/>
       <result property="description" column="PRD_DESCRIPTION"/>
</resultMap>
```

```
<statement id="getProduct" resultMap="get-product-result">
       select * from PRODUCT
```
#### **</statement>**

위 예제에서 SQL쿼리로부터 ResultSet은 resultMap정의를 사용해서 Product인스턴스에 맵핑할것이다. resultMap은 "id"프라 퍼티가 "PRD\_ID"칼럼과 "PRD\_DESCRIPTION"칼럼에 의해 생성되는 "description"프라퍼티에 의해 생성될것이다. "select \*" 를 사용하는 것은 지원된다는 것에 주의하라. ResultSet내 반환칼럼 모두에 맵핑할 필요는 없다.

#### **cacheModel**

cacheModel속성값은 정의된 cacheModel요소의 이름이다. cacheModel은 쿼리가 맵핑된 statement를 사용하기 위한 캐쉬를 서 술하는데 사용된다. 각각의 쿼리맵핑 statement는 다른 cacheModel이나 같은것을 사용할수 있다. cacheModel요소와 그것의 속성에 대한 모든 상세설명은 나중에 언급된다. 다음 예제는 어떻게 statement와 관련되는지 보여준다.

```
<cacheModel id="product-cache" imlementation="LRU">
 <flushInterval hours="24"/>
 <flushOnExecute statement="insertProduct"/>
 <flushOnExecute statement="updateProduct"/>
 <flushOnExecute statement="deleteProduct"/>
 <property name="size" value="1000" />
</cacheModel>
```
**<statement id="getProductList" parameterClass="int" cacheModel="product-cache">**

**select \* from PRODUCT where PRD\_CAT\_ID = #value#**

#### **</statement>**

위 예제에서 캐쉬는 WEAK참조타입을 사용하는 products를 위해 정의되고 24시간마다 또는 관련된 update문이 수행될때마 다 지워진다(flush) .

#### **xmlResultName**

mapping result를 XML문서로 직접적으로 만들 때 xmlResultName의 값은 XML문서의 가장 상위 요소의 이름이 될것이다. 예를 들면 :

**<select id="getPerson" parameterClass="int" resultClass="xml" xmlResultName="person"> SELECT PER\_ID as id, PER\_FIRST\_NAME as firstName,**

**PER\_LAST\_NAME as lastName, PER\_BIRTH\_DATE as birthDate, PER\_WEIGHT\_KG as weightInKilograms, PER\_HEIGHT\_M as heightInMeters**

```
FROM PERSON WHERE PER_ID = #value#
```
**</select>**

위 select statement는 다음 구조의 XML객체를 생성할 것이다.

```
<person>
 <id>1</id>
 <firstName>Clinton</firstName>
 <lastName>Begin</lastName>
 <birthDate>1900-01-01</birthDate>
 <weightInKilograms>89</weightInKilograms>
 <heightInMeters>1.77</heightInMeters>
```
**</person>**

# 파라미터 **Maps** 와 인라인 파라미터

당신이 위에서 본것처럼 parameterMap는 자바빈즈 프라퍼티를 statement의 프라퍼티에 맵핑시키는 작업을 수행한다. 비 록 parameterMaps가 외부형태내에 드물게 발생하더라도 그것들이 당신에게 인라인 파라미터를 이해하도록 도와준다는 것을 이해하라.

```
<parameterMap id="parameterMapName" [class="com.domain.Product"]>
 <parameter property ="propertyName" [jdbcType="VARCHAR"] [javaType="string"]
 [nullValue="NUMERIC"] [null="-9999999"]/>
 <parameter …… />
 <parameter …… />
</parameterMap>
```
**[**괄호**]**내의 부분은 옵션이다. parameterMap는 스스로는 statement가 그것을 참조할 때 사용하는 구분자로써 단지 id속성만 필요하다. *Class*속성은 옵션이지만 크게 사용이 추천되는 것이다. Statement의 parameterClass속성과 유사하게 class속성은 프레임워크가 성능을 위해 엔진을 최적화하는 것만큼 들어오는 파라미터를 체크하도록 한다.

## **<parameter>** 요소

parameterMap은 statement의 파라미터에 직접 맵핑하는 파라미터맵핑의 어떤 숫자를 포함한다. 다음의 일부 섹션은 property 요소의 속성을 서술한다.

#### **property**

파라미터 map의 property속성은 맵핑된 statement에 전달되는 파라미터객체의 자바빈즈 프라퍼티(get메소드)의 이름이다. 그 이름은 statement내에 필요한 횟수에 의존하는것보다 좀더 사용될수 있다.

## **jdbcType**

jdbcType속성은 이 프라퍼티에 의해 셋팅되는 파라미터의 칼럼타입을 명시적으로 정의하는데 사용된다. 몇몇 JDBC드라이 버는 명시적인 드라이버 칼럼타입을 부르는 것 없이 어떤 작동을 위해 칼럼의 타입을 확인할수 없다. 이것의 완벽한 예제는 PreparedStatement.setNull(int parameterIndex, int sqlType) 메소드이다. 이 메소드는 정의하기 위한 타입을 요구한다. 몇몇 드라이버는 간단하게 Types.OTHER 또는 Types.NULL을 보냄으로써 함축되는 타입을 허락한다. 어쨌든 행위는 비일관적이 고 몇몇 드라이버는 정의되기 위한 정확한 타입을 필요로한다. 그런 경우를 위해서 SQL Maps API는 parameterMap프라퍼티 요소의 *idbcType* 속성을 사용하여 정의되기 위한 타입을 허락한다.

이 속성은 칼럼이 null이 가능할 때(nullable)만 요구된다. Type속성을 사용하는 다른 이유는 명시적으로 date타입을 정의하는 것이다. 자바는 단지 하나의 Date값타입(java.util.Date)을 가지는데 반해 대개의 SQL데이터베이스는 많은, 대개 최소 3가지 이상의 타입을 가진다. 당신의 칼럼 타입이 DATE나 DATETIME중에 하나로 명시적으로 정의하길 바랄지도 모르기 때문이다.

jdbcType 속성은 JDBC타입 클래스내 변수와 매치되는 어떤 문자열값에 셋팅될수 있다. 비록 이것은 그것들중에 어떤것 에 셋팅될수 있지만 몇몇 타입은 지원되지 않는다(이를 테면 blobs). 이 문서의 나중 섹션에서 프레임워크에 의해 지원되 는 타입에 대해서 서술한다.

주의**!** 대부분의 드라이버는 단지 null이 가능한 칼럼을 위해 정의되는 타입을 필요로 한다. 그러므로 그런 드라이버를 위해 당 신은 null이 가능한 칼럼을 위해 타입을 정의할 필요가 있다.

주의**!** 오라클 드라이버를 사용할 때 당신은 이것의 타입을 정의하지 않고서는 칼럼에 null값을 넣을 때 "Invalid column type" 에러를 보게될것이다.

#### **javaType**

javaType 속성은 셋팅되기 위한 파라미터의 자바 프라퍼티를 명시적으로 정의하기 위해 사용된다. 대게 이것은 리플렉션 (reflection)을 통해 자바빈즈 프라퍼티로부터 파생된다. 하지만 Map과 XML맵핑 같은 특정 맵핑은 프레임워크를 위한 타입 을 제공하지 않는다. 만약 javaType가 셋팅되지 않고 프레임워크도 어떤타입인지 구별할수 없다면 타입은 객체로 간주될것 이다.

#### **nullValue**

nullValue 속성은 어떤 유효한 값(프라퍼티 타입에 기초로 해서)에 셋팅할수 있다. null 속성은 null값 대체를 정의하기 위해 사 용된다. 이것이 의미하는 것은 자바빈즈 프라퍼티내에서 검색되는 값인 NULL이 데이터베이스에 쓰여질것이라는것이다(들어 오는 null값 대체의 상반된 행위). 이것은 당신에게 null값을 지원하지 않는 타입(이를 테면 int, double, float등등)을 위해 당신 의 애플리케이션내에 "magic" null 숫자를 사용하도록 허락한다. 프라퍼티의 그런 타입은 적합한 null값을 포함할 때 NULL은 값 대신에 데이터베이스에 쓰여질것이다.

#### **<parameterMap>** 예제

모든 구조를 사용하는 parameterMap의 예제가 다음과 같다.

```
<parameterMap id="insert-product-param" class="com.domain.Product">
       <parameter property="id" jdbcType="NUMERIC" javaType="int" nullValue="-9999999"/>
       <parameter property="description" jdbcType="VARCHAR" nullValue="NO_ENTRY"/>
</parameterMap>
```

```
<statement id="insertProduct" parameterMap="insert-product-param">
      insert into PRODUCT (PRD_ID, PRD_DESCRIPTION) values (?,?);
</statement>
```
위 예제에서 자바빈즈 프라퍼티인 *id 와 description*는 목록화되는 순서대로 맵핑된 Statement 인 *insertProduct* 의 파라미터 에 적용될것이다. 그래서 *id*는 첫번째 파라미터(?)에 적용되고 *description* 는 두번째 파라미터에 적용된다. 만약에 순서가 반 대라면 XML은 다음처럼 보일것이다.

```
<parameterMap id="insert-product-param" class="com.domain.Product">
       <parameter property="description" />
       <parameter property="id"/>
</parameterMap>
<statement id="insertProduct" parameterMap="insert-product-param">
      insert into PRODUCT (PRD_DESCRIPTION, PRD_ID) values (?,?);
```

```
</statement>
```
주의**!** Parameter Map 이름은 정의된 SQL Map XML파일에 위치한다. 당신은 SQL Map(<sqlMap> root태그에 셋팅된)의 id와 함께 파라미터 Map의 id를 앞에 붙임으로써 다른 SQL Map XML파일내에 파라미터 Map을 참조할 수 있다. 예를 들면 다른 파 일로부터 위의 파라미터 map를 참조하기 위해 참조하기 위한 전체이름은 "Product.insert-product-param"이 될것이다.

## 인라인 파라미터 **Maps**

매우 상세한 설명에도 불구하고 parameterMaps을 선언하기 위한 위의 문법은 매우 장황하다. 파라미터 Maps을 위한 정의 (definition)을 간단하게 하고 코드를 줄일수 있는 좀더 다양한 문법이 있다. 그 대안적인 문법은 자바빈즈 프라퍼티이름을 맵 핑된 statement에 인라인시키는 것이다. 초기설정에 의해 명시적으로 정의된 parameterMap 이 없는 어떤 맵핑된 statement 는 인라인 파라미터를 위해 파싱될것이다. 이전의 인라인 파라미터를 구현한 예제(이를 테면 Product)는 다음처럼 보일것이 다.

**<statement id="insertProduct" parameterClass="com.domain.Product"> insert into PRODUCT (PRD\_ID, PRD\_DESCRIPTION) values (#id#, #description#); </statement>**

타입을 선언하는 것은 다음의 문법을 사용함으로써 인라인 파라미터로 할수 있다.

```
<statement id="insertProduct" parameterClass="com.domain.Product">
       insert into PRODUCT (PRD_ID, PRD_DESCRIPTION)
       values (#id:NUMERIC#, #description:VARCHAR#);
</statement>
```
타입을 선언하는 것과 null값 대체는 다음 문법을 사용함으로써 인라인 파라미터로 할수 있다.

```
<statement id="insertProduct" parameterClass="com.domain.Product">
       insert into PRODUCT (PRD_ID, PRD_DESCRIPTION)
       values (#id:NUMERIC:-999999#, #description:VARCHAR:NO_ENTRY#);
</statement>
```
주의**!** 인라인 파라미터를 사용할 때 당신은 타입정의없이 null값 대체를 명시할수 없다. 당신은 순서대로 파싱하기 위해 둘다 명시해야 한다.

주의**!** Null값의 완전한 투명성을 원한다면 당신은 이 문서의 나중에 설명되는것처럼 당신의 result maps내에 null값 대체를 반드시 명시해야 한다.

주의**!** 당신이 많은 수의 타입 서술자와 null값 대체가 필요하다면 당신은 외부적인 것을 사용해서 코드를 정리할수 있어야 할것이다.

# 원시타입 파라미터

파라미터처럼 사용하기 위해 자바빈을 쓰는 것은 언제나 필요하고 편리한 것은 아니다. 이런 경우에 당신은 직접적으로 파 라미터를 사용하는것처럼 원시타입 래퍼객체(String, Integer, Date등등)를 사용하는 것을 환영할것이다. 예를 들면 :

```
<statement id="insertProduct" parameter="java.lang.Integer">
      select * from PRODUCT where PRD_ID = #value#
</statement>
```
PRD\_ID가 숫자 타입이라고 가정하자. 호출이 되었을 때 java.lang.Integer객체를 전달할수 있는 맵핑된 statement를 만들것 이다. **#value#** 파라미터는 Integer인스턴스의 값으로 대체될것이다. **"value"**라는 이름은 간단한 문법(이를 테면 괄호)안 의 요소이고 별명이 될수 있다. Result Map는 result처럼 원시타입을 잘 지원한다. 파라미터로 원시타입을 사용하는 방법에 대해서 좀더 다양한 정보를 위해서는 Result Map섹션과 프로그래밍 SQL Maps(API)를 보라.

원시 타입은 좀더 간결한 코드를 위해서 별칭된다. 예를 들면 "int"는 "java.lang.Integer"대신에 사용될수 있다. 별칭은 아 래의 "파라미터 Map과 result Map을 위해 지원되는 타입" 이라는 제목의 테이블에서 이야기 된다.

# **Map** 타입 파라미터

당신이 자바빈즈 클래스를 쓰는 것이 필요하지 않거나 편리하지 않은 위치에 있고 하나의 원시타입 파라미터을 쓰지는 않는 다면 파라미터객체로 Map(이를 테면 HashMap, TreeMap)을 사용할수 있다. 예를 들면 :

```
<statement id="insertProduct" parameterClass="java.util.Map">
      select * from PRODUCT
      where PRD_CAT_ID = #catId#
      and PRD_CODE = #code#
</statement>
```
맵핑된 statement구현내에서는 차이점이 없다는 것을 알라. 위의 예제에서 만약 Map인스턴스가 statement를 위한 호출로 전 달되었다면 Map은 "catId" 과 "code" 라는 이름의 키를 포함해야만 한다. 이 값은 Integer과 String과 같은 선호되는 타입이 되 는 그런 키에 의해 참조된다. Result Map은 result처럼 Map타입을 아주 잘 지원한다. 파라미터처럼 Map타입을 사용하는것에 대한 좀더 상세한 정보를 위해서는 result Map섹션과 프로그래밍 SQL Map(API)를 보라.

Map 타입 역시 좀더 간결한 코드를 위해 별칭된다. 예를 들면 "map"는 "java.util.Map"을 대신할수 있다. 별칭은 아래의 "파라 미터 Map과 result Map을 위해 지원되는 타입" 이라는 제목의 테이블에서 이야기 된다.

## **Result Maps**

Result maps는 SQL Maps의 가장 중요한 컴포넌트이다. resultMap는 자바빈즈 프라퍼티를 맵핑된 쿼리 statement를 실 행함으로써 생산된 ResultSet의 칼럼에 맵핑시키는 책임을 진다. resultMap의 구조는 다음과 같이 보인다.

```
<resultMap id="resultMapName" class="some.domain.Class" [extends="parent-resultMap"]>
       <result property="propertyName" column="COLUMN_NAME" 
                [columnIndex="1"] [javaType="int"] [jdbcType="NUMERIC"]
                [nullValue="-999999"] [select="someOtherStatement"]
```
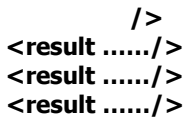

#### **</resultMap>**

**[**괄호**]** 부분은 옵션이다. resultMap는 스스로 statement가 그것을 참조하기 위해 사용할 id속성을 가진다. resultMap는 클래 스나 타입별칭의 전체경로를 포함한 이름인 *class*속성을 가진다. 이 클래스는 이것을 포함하는 result맵핑에 기반하여 초기화 되고 생성될것이다. **Extends**속성은 resultMap에 기초한 다른 resultMap의 이름을 옵션적으로 셋팅할수 있다. 이것은 상위 resultMap의 모든 프라퍼티가 하위 resultMap의 부분을 포함하는것처럼 자바내에서 클래스를 확장하는것과 유사하다. 상위 resultMap의 프라퍼티는 하위 resultMap프라퍼티와 부모 resultMap가 자식 앞에서 정의되기 전에 언제나 추가된다. 상위/하 위 resultMap를 위한 클래스는 같은 것을 필요로 하지 않을뿐 아니라 모든 것이 관련될 필요도 없다.

resultMap 은 자바빈즈를 ResultSet의 칼럼에 맵핑시키는 어느정도의 프라퍼티 맵핑을 포함할수 있다. 그런 프라퍼티 맵핑은 문서내에서 정의하기 위해 적용될것이다. 관련 클래스는 각각의 프라퍼티, Map또는 XML을 위한 get/set메소드를 가진 자바 빈즈와 호환되는 클래스여야만 한다.

주의**!** 칼럼은 Result Map내에서 정의되기 위해서 명시적으로 읽을것이다.

다음의 섹션은 property요소의 속성들을 서술한다.

#### **property**

result map의 property 속성은 맵핑 statement에 의해 반환되는 result객체의 자바빈즈 프라퍼티(get메소드) 이름이다. 이름 은 results를 생성할 때 필요한 횟수에 의존적인 값보다 더 크게 사용될수 있다.

#### **column**

column 속성값은 프라퍼티를 생성하기 위해 사용될 값들로부터의 ResultSet내의 칼럼의 이름이다.

#### **columnIndex**

옵션적인(최소한의) 성능향상을 위해서 columnIndex 속성값은 자바빈즈 프라퍼티를 생성하기 위해 사용될 값으로부터의 ResultSet내의 칼럼의 인덱스이다. 이것은 애플리케이션의 99%정도엔 필요하지 않을것이고 유지를 위한 노력과 속도를 위해 가독성을 희생한다. 몇몇 JDBC드라이버는 다른것들이 동적으로 속도를 올려주는 동안 어떤 성능이득도 구체화하지 않을것 이다.

### **jdbcType**

jdbcType 속성은 자바빈즈 프라퍼티를 생성하는데 사용되는 ResultSet 칼럼의 데이터베이스 칼럼 타입을 명시적으로 정의 하는데 사용된다. 비록 result maps이 null값과 함께 같은 어려움을 가지지 않는다고 하더라도 Date프라퍼티처럼 어떤 맵핑 타입을 위해 유용할수 있는 타입을 정의한다. 자바는 오직 하나의 Date값 타입을 가지고 SQL 데이터베이스는 여러가지를 가지기 때문에 dates(또는 다른타입)타입을 정확하게 셋팅하는 것을 확신하는 몇몇경우에 필요하게 될것이다. 유사하게도 String타입은 VARCHAR, CHAR 또는 CLOB에 의해 생성될것이다. 그래서 그런 경우에 필요한 타입을 정의하라.

## **javaType**

javaType 속성은 셋팅되는 프라퍼티의 자바프라퍼티타입을 명시적으로 정의하기 위해 사용된다. 대개 이것은 리플렉션 (reflection)을 통해 자바빈즈 프라퍼티로부터 끌어낼수 있다. 하지만 Map와 XML맵핑과 같은 맵핑은 프레임워크를 위한 타 입을 제공할수 없다. 만약 javaType가 셋팅되지 않고 프레임워크가 그 타입을 구분할수 없다면 타입은 객체로 가정되어 처 리될것이다.

## **nullValue**

nullValue 속성은 데이터베이스내에서 NULL값을 대신해서 사용되기 위한 값을 정의한다. 그래서 만약 ResultSet으로부터 NULL이 읽었다면 자바빈 프라퍼티는 NULL대신에 nullValue속성에 의해 정의된 값을 셋팅할것이다. null 속성값은 어떠한 값 을 될수 있지만 프라퍼티타입을 위해서는 적절해야만 한다.

만약 당신의 데이터베이스가 NULL이 가능한 칼럼을 가진다면 당신은 당신의 애플리케이션이 다음처럼 result map내에 서 그것을 정의할수 있는 변수값과 함께 NULL을 표시하기를 원한다.

```
<resultMap id="get-product-result" class="com.ibatis.example.Product">
       <result property="id" column="PRD_ID"/>
       <result property="description" column="PRD_DESCRIPTION"/>
       <result property="subCode" column="PRD_SUB_CODE" nullValue="-999"/>
</resultMap>
```
위 예제에서 만약 PRD\_SUB\_CODE이 NULL로 읽혀진다면 subCode 프라퍼티는 -999라는 값으로 셋팅될것이다. 이것은 당신 에게 데이터베이스내에서 NULL이 가능한 칼럼을 표현하기 위해 당신의 자바클래스내에 원시타입을 사용하도록 허락할것이 다. 만약 당신이 updates/inserts같은 쿼리를 위한 작업을 수행하기를 원할 때 당신은 파라미터 map내에 nullValue를 정의해 야만 한다는 것을 기억해라.

## **select**

select 속성은 객체사이의 관계를 서술하고 자동적으로 복합 프라퍼티 타입을 로드하는데 사용된다. statement프라퍼티값은 다른 맵핑된 statement의 이름이 되어야만 한다. 데이터베이스 칼럼값은 statement속성이 파라미터처럼 관계된 맵핑 statement로 전달하는것처럼 같은 property요소내에 정의된다. 그러므로 칼럼은 원시타입으로 지원이 되어야 한다. 지원되 는 원시타입과 복합 프라퍼티 맵핑/관계에 대한 상세정보는 이 문서 나중에 이야기 된다.

## 내포하는 **Result Maps**

만약 당신이 명시적으로 정의된 resultMap의 재사용을 요구하지 않는다는 매우 간단한 요구사항을 가진다면 맵핑된 statement 의 resultClass속성을 셋팅함으로써 result map을 함축적으로 정의하는 빠른 방법이 있다. 이 묘기는 당신이 반환되는 result set이 당신의 자바빈의 쓰기 가능한 프라퍼티 이름에 매치되는 칼럼이름(또는 라벨/별칭)을 가지는 것을 확실해야만 한다는것 이다. 예를 들면 만약 우리가 위에서 서술된 Product클래스를 생각할 때 우리는 다음처럼 내포하는 result map으로 맵핑된 statement를 생성할수 있다.

**<statement id="getProduct" resultClass="com.ibatis.example.Product">**

**select PRD\_ID as id, PRD\_DESCRIPTION as description**

#### **from PRODUCT where PRD\_ID = #value# </statement>**

위의 맵핑된 statement는 resultClass를 표기하고 Product클래스의 자바빈즈 프라퍼티에 매치되는 각각의 칼럼를 위한 별칭을 명시한다. 이것은 모두 필수(required) 이다. Result map은 필요하지 않다. 여기서 교환(tradeoff)은 당신이 칼럼타입(대개 필 수가 아닌)과 null값(또는 다른 어떤 프라퍼티 속성)을 정의하는 기회를 가지지 않는것이다. 많은 데이터베이스가 대소문자를 가리지 않기 때문에 내포된 result map는 또한 가리지 않는다. 만약 당신의 자바빈이 두개의 프라퍼티를 가진다면 하나의 이 름은 firstName이고 다른 것은 firstname이다(두개의 값은 대소문자의 차이이다). 그것들은 동일하고 당신은 내포된 result map를 사용할수없을것이다(이것은 자바빈 클래스의 디자인에서 잠재적인 문제점을 파악하게 될것이다.). 게다가 resultClass 를 통해 자동맵핑을 하면 몇몇 성능에 관련된 부하가 발생할것이다. ResultSetMetaData에 접근하는 것은 몇몇 쓰여진 JDBC드 라이버로는 느리게 만들수 있다.

# 원시타입의 **Results (**이를 테면 **String, Integer, Boolean)**

자바빈 호환 클래스를 지원하기 위해 추가적으로 result Map은 String, Integer, Boolean 등등과 같은 간단한 자바타입 래퍼를 편리하게 생성할수 있다. 원시타입객체의 collection은 밑에서 이야기 되는 API(executeQueryForList()를 보라)들을 사용해서 가져올수 있다. 원시타입은 자바빈처럼 같은 방법으로 정확하게 맵핑된다. 원시타입은 당신이 선호하는(대개 "value" 또는 "val") 이름형식의 어떤것처럼 될수 있는 하나의 프라퍼티만을 가질수 있다. 예를 들면 우리가 전체 Product클래스 대신에 모든 product서술자(description)의 목록만을 로드하길 원한다면 map은 다음처럼 보여질것이다.

#### **<resultMap id="get-product-result" class="java.lang.String"> <result property="value" column="PRD\_DESCRIPTION"/> </resultMap>**

좀더 간단한 접근법은 맵핑된 statement안에서 간단하게 result class를 사용하는것이다.("as"키워드를 사용해서 "value"라 는 칼럼별칭을 사용하는 것을 주의깊게 보라.)

```
<statement id="getProductCount" resultClass="java.lang.Integer">
   select count(1) as value
  from PRODUCT
</statement>
```
## **Map Results**

Result Maps은 HashMap또는 TreeMap처럼 Map인스턴스를 편리하게 생성할수 있다. 그런 객체(Map의 List)의 collection은 아 래에서 이야기되는 API(executeQueryForList()를 보라)들을 사용해서 가져올수 있다. Map타입은 자바빈과 같은 방법으로 정 확하게 맵핑된다. 하지만 자바빈 프라퍼티셋팅 대신에 Map의 key들은 대응되는 맵핑칼럼을 위한 값을 참조하도록 셋팅한다. 예를 들면 만약 우리가 product의 값을 Map으로 빨리 로드시키길 원한다면 우리는 다음처럼 할것이다.

```
<resultMap id="get-product-result" class="java.util.HashMap">
       <result property="id" column="PRD_ID"/>
       <result property="code" column="PRD_CODE"/>
       <result property="description" column="PRD_DESCRIPTION"/>
       <result property="suggestedPrice" column="PRD_SUGGESTED_PRICE"/>
</resultMap>
```
위 예제에서 HashMap인스턴스는 Product데이터를 생성할것이다. 프라퍼티 이름 속성(이를 테면 "id")은 HashMap의 키가 될 것이다. 맵핑칼럼의 값은 HashMap의 값이 될것이다. 물론 당신은 Map타입을 가지고 내포된 result map을 사용할수도 있다.

예를 들면 :

```
<statement id="getProductCount" resultClass="java.util.HashMap">
  select * from PRODUCT
</statement>
```
위의 것은 반환된 ResultSet의 Map표현을 당신에게 줄것이다.

## 복합**(Complex) Properties (**이를 테면 사용자에 의해 정의된 클래스의 프라퍼티**)**

이것은 선호하는 데이터와 클래스를 로드하는 방법을 알고있는 맵핑된 statement와 함께 관련된 resultMap프라퍼티에 의해 복합타입의 프라퍼티(사용자에 의해 생성된 클래스)를 자동적으로 생성하는 것은 가능하다. 데이터베이스내 데이터는 언제 나 복합프라퍼티는 관계의 "many side"로부터이고 프라퍼티 자신은 관계의 "one side"로 부터이다라는 것을 고정하는 클래스 에서 1:1관계 또는 1:M관계를 통해 표현된다. 예를 들면 :

```
<resultMap id="get-product-result" class="com.ibatis.example.Product">
 <result property="id" column="PRD_ID"/>
 <result property="description" column="PRD_DESCRIPTION"/>
 <result property="category" column="PRD_CAT_ID" select="getCategory"/>
</resultMap>
<resultMap id="get-category-result" class="com.ibatis.example.Category">
 <result property="id" column="CAT_ID"/>
```

```
<result property="description" column="CAT_DESCRIPTION"/>
```
**</resultMap>**

```
<statement id="getProduct" parameterClass="int" resultMap="get-product-result">
 select * from PRODUCT where PRD_ID = #value#
</statement>
```
**<statement id="getCategory" parameterClass="int" resultMap="get-category-result"> select \* from CATEGORY where CAT\_ID = #value# </statement>**

위 예제에서 Product의 인스턴스는 Category타입의 category를 호출하는 프라퍼티를 가진다. Category는 복합사용자타입이기 때문에 JDBC는 그것을 생성하는 방법을 가지지 않는다. 프라퍼티맵핑과 함께 다른 맵핑된 statement를 관련시킴으로써 우리 는 그것을 생성하기 위한 SQL Map엔진을 위해 충분한 정보를 제공한다. *getProduct*를 수행하면 *get-product-result* result map 이 PRD\_CAT\_ID칼럼내 반환되는 값을 사용해서 getCategory을 호출할것이다. get-category-result result map은 Category를 초 기화할것이고 그것을 생성한다. 전체 Category인스턴스는 Product의 category프라퍼티로 셋팅한다.

## **N+1 Selects (1:1)** 피하기

위 솔루션을 사용할 때 문제점은 당신이 Product를 로드할때마다 두개(Product를 위해 하나 그리고 Category를 위해서 하나. 총 2개)의 SQL문이 실제적으로 구동된다는것이다. 이 문제는 하나의 Product를 로드할때는 큰문제가 아닌것처럼 보이지만 만 약 10개의 Product를 로드하는 쿼리를 한다면 각각의 쿼리는 관련된 category를 로드하기 위한 Product를 위해서도 실행될것 이다. 결과적으로 11번의 쿼리를 하게 된다. Product의 목록을 위해 하나, 관련된 Category를 로드하기 위해 반환되는 Product 를 위해 하나씩(N+1 또는 이 경우엔 10+1=11)

해결법은 분리된 select 문 대신에 조인과 내포된(nested)프라퍼티 맵핑을 사용하는 것이다. 여기에 그와 같은 상황을 사용한

```
예제가 있다.
<resultMap id="get-product-result" class="com.ibatis.example.Product">
 <result property="id" column="PRD_ID"/>
 <result property="description" column="PRD_DESCRIPTION"/>
 <result property="category.id" column="CAT_ID" />
 <result property="category.description" column="CAT_DESCRIPTION" />
</resultMap>
```
**<statement id="getProduct" parameterClass="int" resultMap="get-product-result"> select \* from PRODUCT, CATEGORY where PRD\_CAT\_ID=CAT\_ID and PRD\_ID = #value# </statement>**

# 늦은**(Lazy)** 로딩 대 조인**(1:1)**

조인을 사용하는 것이 언제나 더 좋은 결과를 내지는 않는다는 것에 주의하는 것은 중요하다. 만약 당신이 관계객체에 접근하 는 것이 거의 없는 상황이라면 조인을 피하는 것이 더 빠르고 모든 category프라퍼티의 로딩이 불필요하다. 이것은 outer조인 을 포함하는 데이터베이스 디자인이나 null값이 가능하거나 인덱스가 없는 칼럼에는 사실이다. 이런 상황에서 늦은 로딩과 bytecode향상 옵션으로 sub-select솔류선을 사용하는 것은 좀더 향상된 결과를 보여준다. 일반적인 규칙은 연관된 프라퍼티 에 접근하는 것을 좀더 하고자 할때만 조인을 사용하라. 반면에 늦은 로딩이 옵션이 아닐때에만 그것을 사용하라.

만약 당신이 사용할 방법을 결정하는데 문제가 있다면 걱정하지 마라. 그것은 문제도 아니다. 당신은 자바코드 충돌없이 이 것을 항상 변경할수있다. 위의 두 예제는 같은 객체형태의 결과를 보이고 정확하게 같은 메소드 호출을 사용해서 로드된다. 만약 당신이 캐쉬를 가능하게 하면 단지 하나의 고려사항은 *separate select*(조인이 아닌) 솔루션을 사용하는 것이 반환되는 캐쉬된 인스턴스내에 결과를 보이게 된다.

## 복합 **Collection** 프라퍼티

복합 객체의 목록을 표현하는 프라퍼티를 로드하는 것은 가능하다. 데이터베이스내의 데이터는 M:M관계나 1:M관계에 의해 표현될것이다. 객체목록을 로드하는 것은 statement에 어떤 변경사항도 주지 않는다. SQL Map프레임워크가 비즈니스객체 내에서 리스트처럼 프라퍼티를 로드하기위해 요구되는 단 하나의 차이점은 java.util.List 또는 java.util.Collection 타입이 되 어야 한다는것이다. 예를들면 Category가 Product 인스턴스 목록을 가진다면 맵핑은 다음처럼 보일것이다.(Category가 java.util.List타입의 "productList"라고 불리는 프라퍼티를 가진다고 가정하자.)

```
<resultMap id="get-category-result" class="com.ibatis.example.Category">
 <result property="id" column="CAT_ID"/>
 <result property="description" column="CAT_DESCRIPTION"/>
 <result property="productList" column="CAT_ID" select=" getProductsByCatId"/>
</resultMap>
<resultMap id="get-product-result" class="com.ibatis.example.Product">
 <result property="id" column="PRD_ID"/>
 <result property="description" column="PRD_DESCRIPTION"/>
</resultMap>
<statement id="getCategory" parameterClass="int" resultMap="get-category-result">
 select * from CATEGORY where CAT_ID = #value#
</statement>
```

```
<statement id="getProductsByCatId" parameterClass="int" resultMap="get-product-result">
      select * from PRODUCT where PRD_CAT_ID = #value#
</statement>
```
## **N+1 Selects (1:M** 과 **M:N)** 피하기

이것은 위의 1:1 상황과 유사하다. 하지만 굉장히 많은 데이터를 포함할 때 좀더 큰 걱정거리가 될것이다. 위 해결법과 함께 문제는 당신이 Category를 로드할때마다 두개의 SQL문(하나는 Category를 위한 하나이고 하나는 Products에 대한 목록을 위 한 것)은 실질적으로 수행된다. 이 문제는 하나의 Category를 로드할 때 평범한것처럼 보이지만 10개의 Category를 로드하는 쿼리문을 실행할때는 각각의 쿼리가 Product의 목록을 로드하기 위한 각각의 Category를 위해서 수행될것이다. 결과적으로 11개의 쿼리가 수행된다. 하나는 Category 목록을 위한것이고 각각의 Product 관련 목록을 반환하는 각각의 Category를 위한 것이다(N+1 또는 이 경우엔 10+1=11). 이 상환을 더욱 나쁘게 만들려면 우리는 굉장히 많은 데이터를 다루면 된다.

**1:N** 과 **M:N** 해결법**?** 이 이슈를 해결하는 기능은 구현되지 않았다. 이것은 조만간 새로운 릴리즈에 포함될것이다. **(**역자주 **:** 이 문제는 **SQL Maps 2.0.9**에서 해결이 된 것으로 알고 있다**.)**

## 늦은**(Lazy)** 로딩 대 조인**(1:M and M:N)**

먼저 이야기된 1:1상황처럼 조인을 사용하는 것이 언제나 더 좋다는 것이 아니라는 것을 아는 것은 중요하다. 이것은 대량의 데이터로 인하여 개별적인 값 프라퍼티를 위한 것보다 collection프라퍼티에서 좀더 사실적이다. 만약 당신이 관련된 객체에 접 근하는 것이 드문 상황(이를 테면 Category클래스의 *productList 프라퍼티)*이라면 이것은 조인과 product목록의 필요없는 로 딩을 피한다면 정말 빠르게 될것이다. 이것은 outer조인과 null이 가능하고 아니면 또는 인덱스가 없는 칼럼을 포함한 데이터 베이스 디자인에는 특별히 사실이다. 이런 상황에서 늦은(lazy)로딩과 bytecode향상옵션으로 sub-select솔루션을 사용하는 것 은 좀더 향상시켜준다. 일반적인 규칙은 연관된 프라퍼티에 접근하는 것을 좀더 하고자 할때만 조인을 사용하라. 반면에 늦은 로딩이 옵션이 아닐때에만 그것을 사용하라.

먼저 언급했던 것 처럼 만약 당신이 어떤 방법을 사용해야 하는지 결정하는데 문제가 있다면 걱정하지 마라. 어떤 방법을 사용 할지에 대해서 걱정하는 것은 필요없는 일이다. 당신은 당신의 자바코드에 충돌없이 그것을 변화시킬수 있다. 위의 두 예제는 같은 객체형태의 결과를 보이고 정확하게 같은 메소드 호출을 사용해서 로드된다. 만약 당신이 캐쉬를 가능하게 하면 단지 하 나의 고려사항은 *separate select*(조인이 아닌) 솔루션을 사용하는 것이 반환되는 캐쉬된 인스턴스내에 결과를 보이게 된다.

## 복합 키또는 다중 복합 파라미터 프라퍼티

당신은 위 예제에서 column 속성에 의해 resultMap내에 정의된 것처럼 사용되어지는 것은 하나의 키라는 것이 언급되었다. 이것은 단지 하나의 키만이 관계된 맵핑 statement에 관련 될 수 있다는 것을 제안했다. 어쨌든 관계된 맵핑 statement에 전달 할 다중 칼럼을 허락하는 대안적인 문법이 있다. 이것은 복합키 관계가 존재하는 상황이나 당신이 간단하게 #value#와 다른 이름의 파라미터를 사용하고자 할 때 편리하다. Column 속성이 간단{param1=column1, param2=column2, …, paramN=columnN}할 때 대안적인 문법이다. PAYMENT테이블이 Customer ID와 Order ID를 둘다 키로 할 때 다음의 예제를 보고 생각해보라.

```
<resultMap id="get-order-result" class="com.ibatis.example.Order">
  <result property="id" column="ORD_ID"/>
  <result property="customerId" column="ORD_CST_ID"/>
  … 
  <result property="payments" column="{itemId=ORD_ID, custId=ORD_CST_ID}" 
           select=" getOrderPayments"/>
</resultMap>
<statement id="getOrderPayments"
```
## **resultMap="get-payment-result"> select \* from PAYMENT where PAY\_ORD\_ID = #itemId# and PAY\_CST\_ID = #custId#**

#### **</statement>**

옵션적으로 당신은 그것들이 파라미터처럼 같은 순서로 정렬되는 것처럼 칼럼이름을 정의할 수 있다. 예를 들면

#### **{ORD\_ID, ORD\_CST\_ID}**

언제나 처럼 이것은 읽기와 유지라는 것의 영향과 함께 미세한 성능 획득이 있다.

중요**!** 현재의 SQL Map프레임워크는 순환하는 관계를 자동으로 해석하지 않는다. 부모/자식 관계(트리)를 구현할 때 이것을 알고 있어라. 쉬운 대안은 간단하게 부모객체를 로드하기 않는 경우를 위한 하나 또는 "N+1 avoidance" 해결법에서 서술된 조인을 사용하는 경우를 위한 두번째 result map를 정의하는것이다.

주의**!** 몇몇 JDBC드라이버(이를 테면 내장된 PointBase)는 동시에 다중 ResultSet(connection마다)을 지원하지 않는다. 그런 드라이버는 SQL Map엔진이 다중 ResultSet connection을 요구하기 않기 때문에 복잡한 객체 맵핑과는 작동하지 않을것이다. 다시 말해 조인을 사용하는거 대신에 이것을 해석할수 있다.

주의**!** Result Map 이름은 언제나 그것들이 정의된 SQL Map XML파일에 위치한다. 당신은 SQL Map의 이름을 Result map 의 이름앞에 위치시킴으로써 다른 SQL Map XML파일내의 Result Map를 참조할수 있다.

만약 당신이 JDBC를 위해 MS의 SQL Server2000 드라이버를 사용한다면 당신은 수동 트랜잭션 모드인 동안 다중 statement를 수행하기 위해 connection url에 SelectMethod=Cursor을 추가할 필요가 있을지도 모른다.(MS의 지식 기반 기사 313181을 보 라. http://support.microsoft.com/default.aspx?scid=kb%3Ben-us%3B313181).

# 파라미터 **Maps**와 **Result Maps**를 위해 지원되는 타입들

파라미터와 result를 위해 iBATIS 프레임워크에 의해 지원되는 자바타입은 다음과 같다.

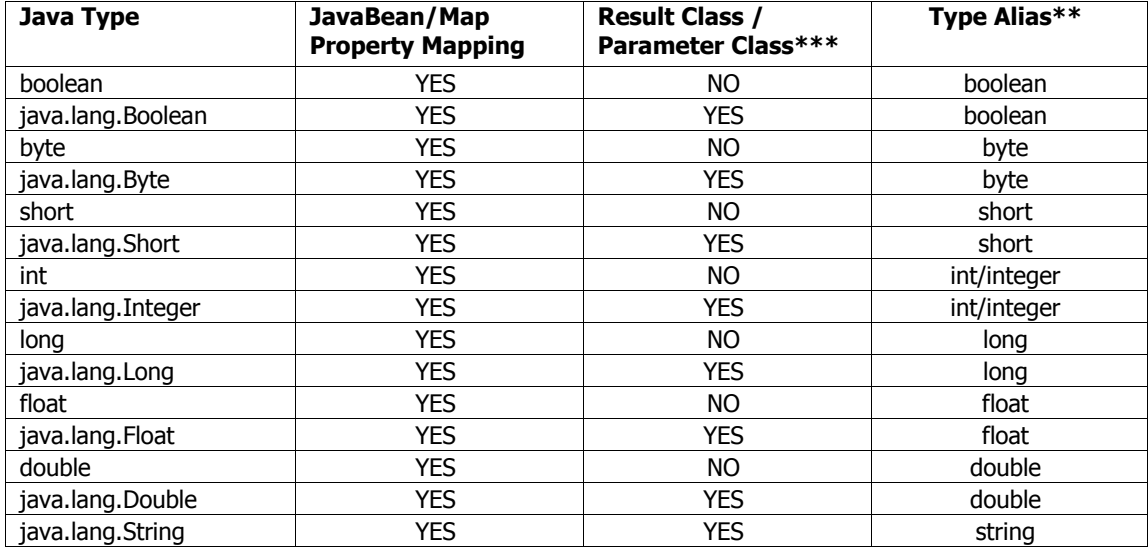

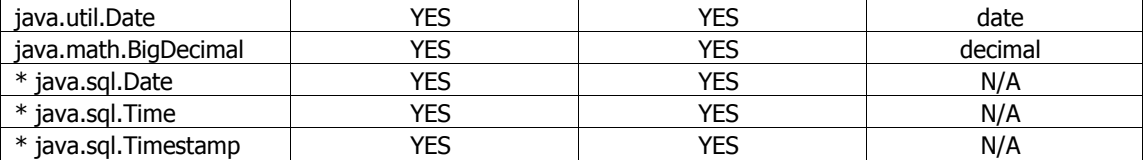

\* java.sql. date 타입 사용은 좋지않다(discouraged). 대신에 java.util.Date 를 사용하는 것이 제일좋다.

\*\* .파라미터나 result클래스를 정의할 때 타입별칭은 전체경로의 클래스명에 두는 것이 좋다.

**\*\*\*** int, boolean and float 와 같은 원시타입은 iBATIS 데이터베이스 레이어가 완전한 객체지향접근법을 사용하는것처럼 직 접적으로 원시타입을 지원하지는 않는다. 그러므로 모든 파라미터와 result는 그들의 상위레벨에서 객체가 되어야 한다. 부수 적으로 JDK1.5의 autoboxing기능은 잘 사용되기 위해 원시타입을 허락한다.

## 캐쉬상태의 맵핑된 **Statement Results**

맵핑된 statement 쿼리로부터의 result는 statement태크내에 cacheModel파라미터를 정의함으로써 간단하게 캐쉬될수 있다. 캐쉬 모델은 당신의 SQL Map내에서 정의된 설정된 캐쉬다. 캐쉬 모델은 다음처럼 cacheModel요소를 사용해서 설정된다.

```
<cacheModel id="product-cache" type ="LRU" readOnly="true" serialize="false">
  <flushInterval hours="24"/>
  <flushOnExecute statement="insertProduct"/>
  <flushOnExecute statement="updateProduct"/>
  <flushOnExecute statement="deleteProduct"/>
  <property name="cache-size" value="1000" />
</cacheModel>
```
위의 캐쉬 모델은 LRU(Least Recently Used) 방식을 사용해서 "product-cache" 라는 이름의 캐쉬 인스턴스를 생성할것이다. type속성값은 전체경로의 클래스명이거나 아래처럼 구현을 포함하는 것의 별칭이다. flush요소에 기초로 하여 캐쉬모델 내에 서 정의된다. 이 캐쉬는 24시간 마다 삭제된다. interval요소내에서 hours, minutes, seconds 또는 milliseconds단위로 설정이 되어서 삭제된다. 캐쉬는 추가적으로 *insertProduct, updateProduct,* 또는*deleteProduct* 맵핑 statement가 수행될때마다 삭제 된다. 캐쉬를 위해 "flush on execute"요소의 숫자값이 정의될수 있다. 몇몇 캐쉬 구현물은 위에서 보여지는 'cache-size' 같은 추가적인 프라퍼티를 필요로한다. LRU 캐쉬의 경우에 크기는 캐쉬내 저장되기 위한 항목의 갯수로 결정된다. 캐쉬 모델이 설 정되었을 때 당신은 맵핑된 statement에 의해 사용되기 위한 캐쉬 모델을 정의할수 있다. 예를 들면

```
<statement id="getProductList" cacheModel="product-cache">
   select * from PRODUCT where PRD_CAT_ID = #value#
</statement>
```
# 읽기전용 대 읽기**/**쓰기

프레임워크는 읽기전용과 읽기/쓰기 캐쉬를 모두 지원한다. 읽기전용 캐쉬는 모든 유저에 의해 공유되어서 좀더 큰 성능향상 을 보여준다. 어쨌든 읽기전용 캐쉬로부터 읽어들인 객체는 변경할수 없다. 대신에 새로운 객체는 업데이트를 위해 데이터베 이스(또는 읽기/쓰기 캐쉬)로부터 읽어야만 한다. 반면에 정정(retrieval)및 변경을 위한 객체를 사용할 경우에는 읽기/쓰기 캐 쉬가 추천된다(이를 테면 필수이다). 읽기전용 캐쉬를 사용하기 위해서는 캐쉬 모델 요소에 *readOnly="true"*를 셋팅하라. 기 초설정값은 읽기전용(true)이다.

## 직렬화가능한 읽기**/**쓰기 캐쉬

당신이 동의한다면 서술된 것처럼 세션당 캐쉬는 전역 애플리케이션 성능에 자그마한 이익을 준다. 읽기/쓰기 캐쉬의 다른 타 입은 전체애플리케이션이 직렬화가능한 읽기/쓰기 캐쉬라면 성능향상을 보여준다. 이 캐쉬는 각각의 세션에 캐쉬된 객체의 다른 인스턴스를 반환할것이다. 그러므로 각각의 세션은 안전하게 반환된 인스턴스를 변경할수 있다. 여기서 의미론적인 차이 점을 알아보자면 당신은 언제나 캐쉬로부터 반환된 같은 인스턴스를 기대하겠지만 캐쉬내에서 당신은 다른 것을 얻게될것이 다. 또한 직렬화가능한 캐쉬로부터 저장된 모든 객체는 직렬화가능해야만 한다. 이것은 직렬화가능한 캐쉬로 조합된 늦은 (lazy) 로딩기능을 사용하기에는 어려울것이라는 것을 의미한다. 왜냐하면 늦은(lazy) 프록시는 직렬화가능하지 않기 때문이 다. 캐쉬의 조합을 해결하는 가장 좋은 방법은 늦은(lazy)로딩과 테이블 조인을 간단히 시도하는것이다. 직렬화가능한 캐쉬를 사용하기 위해서는 기초설정 캐쉬모델이 읽기전용이고 직렬화가능하지 않기 때문에 readOnly="false" 와 serialize="true" 로 셋팅하라. 읽기전용 캐쉬는 직렬화되지 않을것이다.

## 캐쉬 타입들

캐쉬 모델은 다른 타입의 캐쉬를 지원하기 위해서 플러그인형태의 프레임워크를 사용한다. 그 구현은 cacheModel요소의 type 속성값내에 정의된다. 이 정의된 클래스 이름은 CacheController인터페이스의 구현이나 아래에서 논의되는 4가지 별칭중에 하 나가 되어야만 한다. 게다가 설정 파라미터는 cacheModel내에 포함된 property요소를 통해 구현체로 전달될수 있다. 현재 배 포판에는 4가지 구현물을 포함하고 있다. 그들은 다음과 같다.

#### **"MEMORY" (com.ibatis.db.sqlmap.cache.memory.MemoryCacheController)**

MEMORY 캐쉬는 캐쉬행위를 관리하기 위해서 참조타입을 사용한다. 그것은 가비지컬렉터(garbage collector)가 캐쉬내에 머물러 있는지 아닌지 효과적으로 결정한다. MEMORY캐쉬는 객체 재사용의 일정한 패턴이 없는 애플리케이션또는 메모리 가 충분하지 않은 애플리케이션을 위한 좋은 선택이다.

MEMORY 구현은 다음처럼 설정된다.

```
<cacheModel id="product-cache" type="MEMORY">
 <flushInterval hours="24"/>
  <flushOnExecute statement="insertProduct"/>
 <flushOnExecute statement="updateProduct"/>
 <flushOnExecute statement="deleteProduct"/>
  <property name="reference-type" value="WEAK" />
</cacheModel>
```
단지 하나의 프라퍼티가 MEMORY캐쉬 구현에 의해 인식된다. 'reference-type' 라는 이름의 프라퍼티는 STRONG, SOFT 또는 WEAK의 값으로 셋팅되어야만 한다. 그 값들은 JVM내에 유효한 여러가지 메모리 참조타입에 대응된다.

다음의 테이블은 MEMORY캐쉬를 위해 사용될수 있는 다른 참조타입을 서술한다. 참조타입을 핵심을 좀더 이해하기 위해서 는 "reachability" 에 대한 정보를 위한 java.lang.ref부분의 JDK문서를 보기를 바란다.

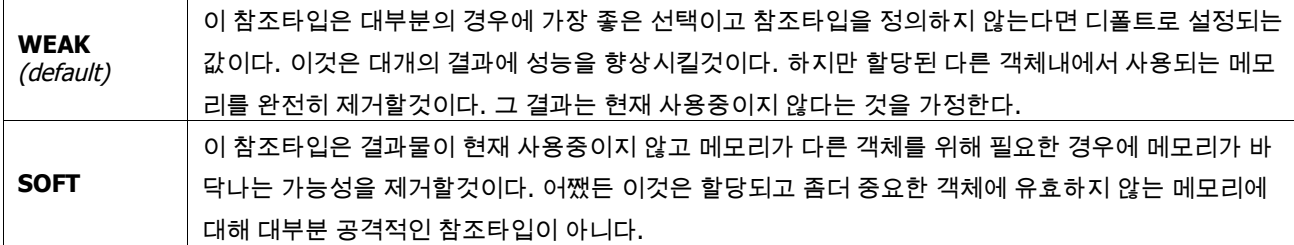

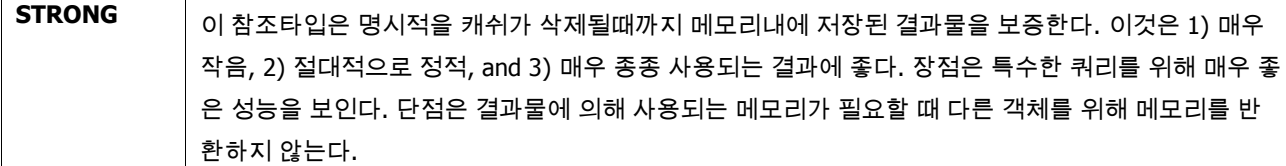

### **"LRU" (com.ibatis.db.sqlmap.cache.lru.LruCacheController)**

LRU 캐쉬는 객체가 자동으로 캐시로부터 어떻게 삭제되는지 결정하기 위해 Least Recently Used(가장최근에 사용된) 알고리 즘을 사용한다. 캐쉬가 가득 찼을 때 가장 최근에 접근된 객체는 캐쉬로부터 삭제된다. 이 방법은 종종 참조되는 특수한 객체 가 있을 때 이것은 가장 최근에 삭제된 변경과 함께 캐쉬내에 남을것이다. LRU캐쉬는 오랜시간동안 하나이상의 사용자에게 특별한 객체가 사용되는 패턴을 가지는 애플리케이션을 위해서 좋은 선택이다(이를 테면 페이지 처리된 목록 사이에 앞 페이 지 뒷 페이지를 탐색하는, 특수한 검색키.. 등등).

LRU 구현은 다음처럼 설정된다.

```
<cacheModel id="product-cache" type="LRU">
  <flushInterval hours="24"/>
  <flushOnExecute statement="insertProduct"/>
  <flushOnExecute statement="updateProduct"/>
  <flushOnExecute statement="deleteProduct"/>
  <property name="size" value="1000" />
</cacheModel>
```
단지 하나의 프라퍼티만이 LRU캐쉬에 의해 인식된다. 'size"라는 이름의 프라퍼티는 한번에 캐쉬내에 고정되는 객체의 최대 갯수를 표현하는 숫자값으로 설정해야 한다. 여기서 기억해야할 중요한 것은 하나의 문자열 인스턴스로부터 자바빈즈의 ArrayList 해당되는 어떠한 객체로도 될수 있다는것이다. 그래서 메모리 포화의 위험이 있다면 당신의 캐쉬내 너무 많이 저장 하지 마라.

#### **"FIFO" (com.ibatis.db.sqlmap.cache.fifo.FifoCacheController)**

FIFO 캐쉬는 객체가 캐쉬로부터 자동적으로 어떻게 삭제될지 결정하기 위해 First In First Out(먼저 들어온 것을 먼저 보 낸다.) 알로리즘을 사용한다. 캐쉬가 가득찼을 때 가장 오래된 객체는 캐쉬로부터 삭제될것이다. FIFO캐쉬는 특수한 쿼 리가 빠른 성공내에서 적은 수로 참조되는 패턴을 사용할 때 좋다. 하지만 나중에 몇몇시점에서는 가능하지 않다.

FIFO 구현은 다음처럼 설정된다.

```
<cacheModel id="product-cache" type="FIFO">
 <flushInterval hours="24"/>
 <flushOnExecute statement="insertProduct"/>
 <flushOnExecute statement="updateProduct"/>
 <flushOnExecute statement="deleteProduct"/>
  <property name="size" value="1000" />
</cacheModel>
```
단지 하나의 프라퍼티가 FIFO캐쉬에 의해 인식된다. . 'size"라는 이름의 프라퍼티는 한번에 캐쉬내에 고정되는 객체의 최대 갯수를 표현하는 숫자값으로 설정해야 한다. 여기서 기억해야할 중요한 것은 하나의 문자열 인스턴스로부터 자바빈즈의 ArrayList 해당되는 어떠한 객체로도 될수 있다는것이다. 그래서 메모리 포화의 위험이 있다면 당신의 캐쉬내 너무 많이 저장 하지 마라.

#### **"OSCACHE" (com.ibatis.db.sqlmap.cache.oscache.OSCacheController)**

OSCACHE 캐쉬는 OSCache 2.0 캐쉬엔진을 위한 플러그인이다. 이것은 설정가능하고 구분가능하고 유연성이 있다.

OSCACHE 구현은 다음처럼 설정된다.

```
<cacheModel id="product-cache" type="OSCACHE">
  <flushInterval hours="24"/>
  <flushOnExecute statement="insertProduct"/>
  <flushOnExecute statement="updateProduct"/>
  <flushOnExecute statement="deleteProduct"/>
</cacheModel>
```
OSCACHE 구현은 설정을 위해 어떠한 프라퍼티요소도 사용하지 않는다. 대신에 OSCache인스턴스는 클래스패스 가장 상위 에 위치시켜야 하는 표준적인 *oscache.properties*을 사용해서 설정된다. 당신은 알고리즘, 캐쉬크기, 영속성접근법(메모리, 파일등등) 그리고 클러스터링을 설정할수 있다.

좀더 많은 정보를 위해서는 OSCache문서를 참조하라. OSCache와 그 문서는 다음의 Open Symphony 웹사이트에서 찾을수 있다.

http://www.opensymphony.com/oscache/

# 동적으로 맵핑되는 **Statements**

JDBC를 사용해서 직접적으로 작동할 때 매우 공통적인 문제는 동적 SQL이다. 파라미터값 뿐만 아니라 파라미터와 칼럼이 모 두 포함된 변경을 하는 SQL문에서 작업을 하는 것은 매우 어렵다. 전형적인 해결법은 조건적인 if-else문과 지겨운 문자열 연결 덩어리를 사용하는 것이다. 요구되는 결과는 종종 쿼리가 예제 객체와 유사한 객체를 찾기위해 빌드될수 있는 예제에 의해 쿼 리된다. SQL Map API는 어떤 맵핑된 statement요소에 적용될수 있는 상대적으로 훌륭한 해결법을 제공한다. 이것은 간단한 에제이다.

```
<select id="dynamicGetAccountList"
              cacheModel="account-cache"
              resultMap="account-result" >
```
## **select \* from ACCOUNT**

```
<isGreaterThan prepend="and" property="id" compareValue="0">
  where ACC_ID = #id#
</isGreaterThan>
```
#### **order by ACC\_LAST\_NAME**

#### **</select>**

위 에제에서 파라미터빈의 "id"프라퍼티의 상태에 의존해서 생성될수 있는 두가지 가능한 statement가 있다. 만약 파라미터가 0보다 크다면 statement는 다음처럼 생성될것이다.

#### **select \* from ACCOUNT where ACC\_ID = ?**

또는 파라미터가 0이거나 더 작다면 statement는 다음처럼 보일것이다.

이것의 즉각적인 유용함은 좀더 복잡한 상황이 발생하기 전까지 명백하게 되지는 않을것이다. 예를 들면 다음은 좀더 복잡한 예제이다.

```
<statement id="dynamicGetAccountList"
             resultMap="account-result" >
```
**select \* from ACCOUNT <dynamic prepend="WHERE">**

```
<isNotNull prepend="AND" property="firstName">
(ACC_FIRST_NAME = #firstName#
 <isNotNull prepend="OR" property="lastName">
```
**ACC\_LAST\_NAME = #lastName# </isNotNull> ) </isNotNull> <isNotNull prepend="AND" property="emailAddress"> ACC\_EMAIL like #emailAddress#**

```
</isNotNull>
<isGreaterThan prepend="AND" property="id" compareValue="0">
ACC_ID = #id#
```
**</isGreaterThan> </dynamic>**

#### **order by ACC\_LAST\_NAME**

**</statement>**

상황에 의존적으로 위 동적 statement로부터 각각 다른 16가지의 SQL문이 생성될 수 있다. if-slse구조와 문자열연결을 코딩 하는 것은 덩어리지고 수백라인의 로드를 요구할수 있다.

동적 statement를 사용하는 것은 당신의 SQL문에 몇몇 조건적인 태그를 추가하는것처럼 간단하다. 예를 들면

```
<statement id="someName" 
             resultMap="account-result" >
select * from ACCOUNT
 <dynamic prepend="where">
 <isGreaterThan prepend="and" property="id" compareValue="0">
  ACC_ID = #id#
 </isGreaterThan>
 <isNotNull prepend="and" property="lastName">
  ACC_LAST_NAME = #lastName#
 </isNotNull>
 </dynamic>
order by ACC_LAST_NAME
</statement>
```
위의 statement에서 <dynamic>요소는 동적인 SQL부분을 구분한다. dynamic요소는 옵션이고 포함된 조건이 statement에 덧 붙여지지 않는다면 "WHERE"과 같은 구문이 포함되지 않을 경우에 "WHERE"같은 구문을 관리하는 방법을 제공한다. statement부분은 statement내에 포함될 SQL코드를 포함할지 안 할지 결정하는 조건적 요소를 제한없이 포함할 수 있다. 조건 적인 요소의 모든 것은 쿼리로 전달되는 파라미터 객체의 상태에 기초하여 작동한다. 동적인 요소와 조건적인 요소 모두

"prepend"속성을 가진다. prepend속성은 필요하다면 부모요소의 prepend에 의해 오버라이딩되기 위해 자유로운 코드의 일부 이다. 위 예제에서 "where" 구문은 첫번째 true조건구문을 오버라이딩 할것이다. 이것은 SQL문이 정확하게 빌드되는 것을 확 인하기 위해 필요하다. 예를 들면 첫번째 true조건의 경우에서 AND문이 필요없고 사실 statement이 끝날것이다. 다음의 섹션 은 다양한 종류의 요소(바이너리 조건을 포함, 단일성분의 조건과 iterate)를 서술한다.

# 바이너리 조건적인 요소

바이너리 조건적인 요소는 정적값또는 다른 프라퍼티값을 위한 프라퍼티값과 비교한다. 만약 결과가 true라면 몸체부분 은 SQL쿼리에 포함된다.

# 바이너리 조건적인 속성**:**

prepend – statement에 붙을 오버라이딩 가능한 SQL부분(옵션) property – 비교되는 프라퍼티(필수) compareProperty – 비교되는 다른 프라퍼티(필수 또는 compareValue) compareValue – 비교되는 값(필수 또는 compareProperty)

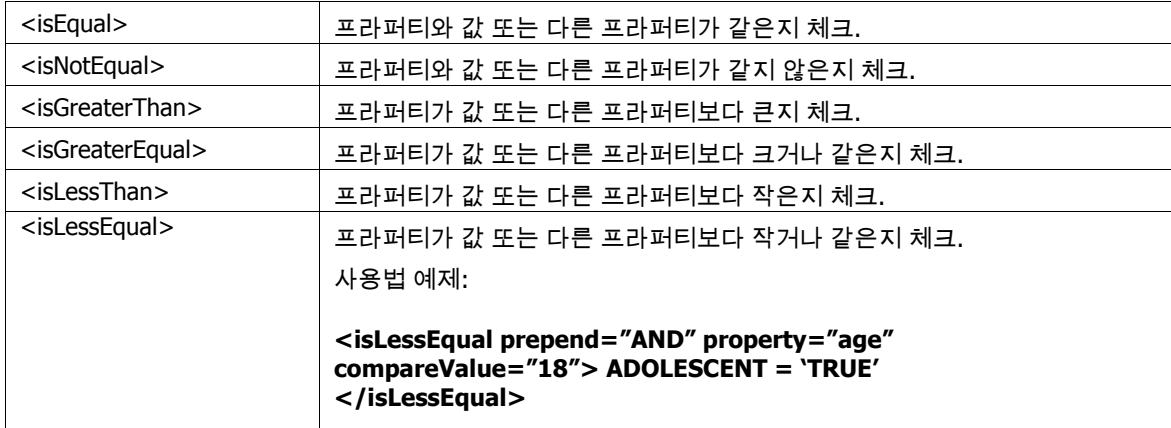

# 단일 조건적인 요소

단일 조건적인 요소는 특수한 조건을 위해 프라퍼티의 상태를 체크한다.

## 단일 조건적인 속성**:**

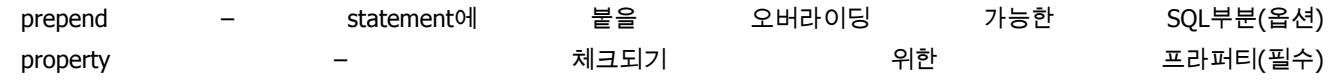

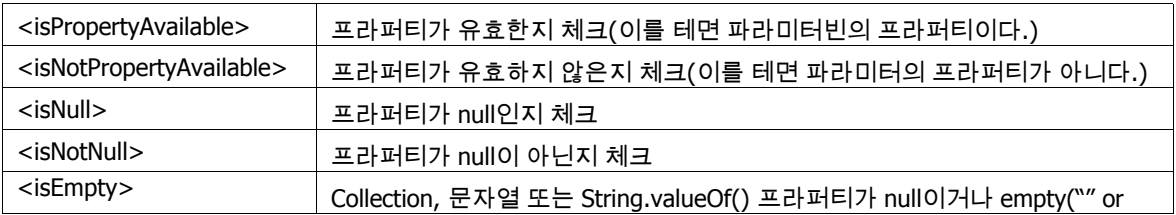

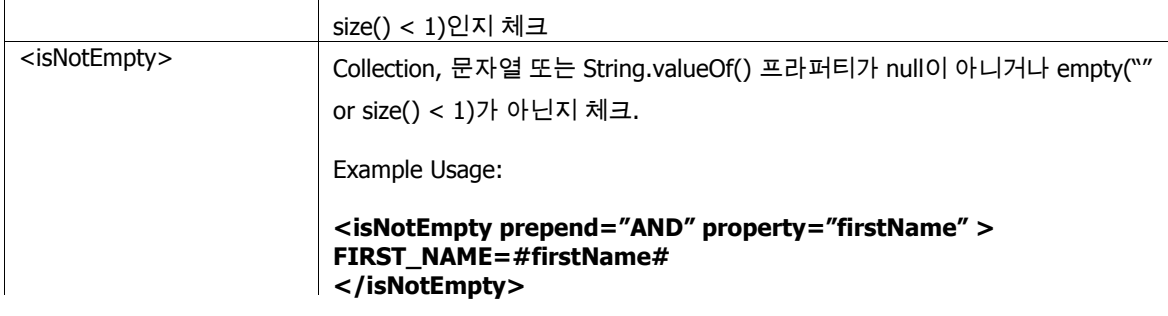

# 다른 요소들

**Parameter Present:** 파라미터 객체가 존재하는지 체크 **Parameter Present Attributes:**

prepend – the statement에 붙을 오버라이딩 가능한 SQL부분(옵션)

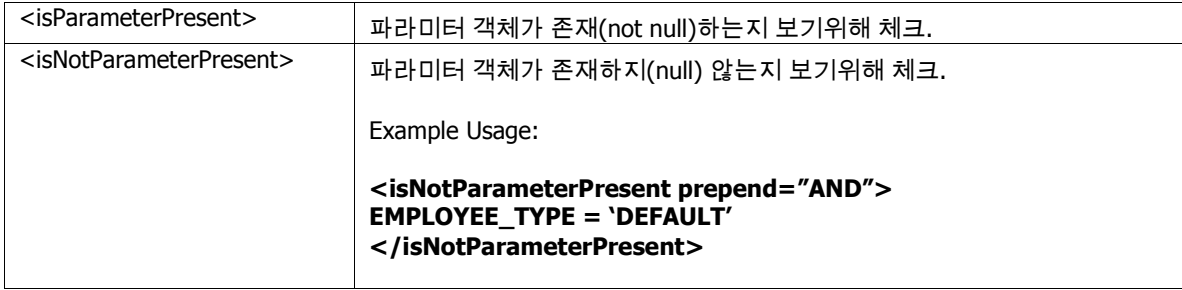

**Iterate:** 이 태그는 collection을 반복하거나 리스트내 각각을 위해 몸체부분을 반복한다. **Iterate Attributes:**

prepend – the statement에 붙을 오버라이딩 가능한 SQL부분(옵션) property – 반복되기 위한 java.util.List타입의 프라퍼티(필수) open – 반복의 전체를 열기 위한 문자열, 괄호를 위해 유용하다. (옵션) close – 반복의 전체를 닫기 위한 문자열, 괄호를 위해 유용하다. (옵션) conjunction – 각각의 반복 사이에 적용되기 위한 문자열, AND 그리고 OR을 위해 유용하다. (옵션)

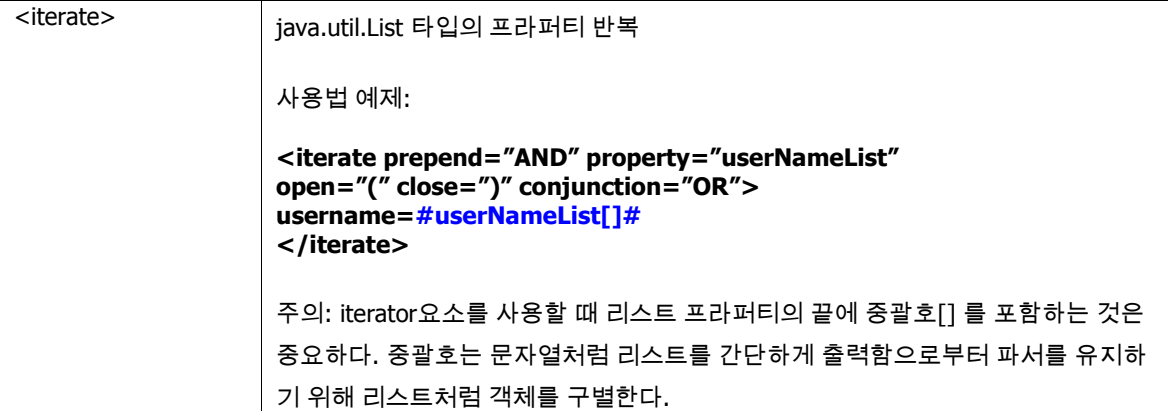

# 간단한 동적 **SQL**요소

위에서 논의된 전체 동적 맵핑 statement API의 힘에도 불구하고 때때로 당신은 당신의 SQL이 동적이기 위해 간단하고 작은 규모가 될 필요가 있다. 이것을 위해 SQL statement와 statement는 조항에 의한 순서로 동적으로 구현하도록 도와주는 동적 SQL요소를 포함할수 있다. 이 개념은 인라인 파라미터 maps처럼 잘 작동한다. 하지만 조금 다른 문법을 사용한다. 다음예제를 보라.

# **<statement id="getProduct" resultMap="get-product-result"> select \* from PRODUCT order by \$preferredOrder\$**

**</statement>**

위 예제에서 preferredOrder 동적 요소는 파라미터객체(파라미터 map처럼)의 preferredOrder프라퍼티값에 의해 대체될수 있 다. 차이점은 이것이 SQL statement의 기초적인 변화이다. 이것은 간단하게 파라미터 값을 셋팅하는것보다 좀더 큰일이다. 동 적 SQL 요소내에서 만들어지는 실수는 보안, 성능과 안정위험을 소개할수 있다. 간소한 동적 SQL요소가 선호적으로 사용되는 것을 확인하기 위해서 너무 과다하게 체크되는 것을 주의해라. 당신 디자인의 꺼림은 데이터베이스가 당신의 비즈니스객체모 델을 침해하는 것을 정의하기 위해 잠재적이다. 예를 들면 당신은 당신의 비즈니스 객체 프라퍼티나 또는 당신의 JSP페이지에 필드값처럼 마치기 위해서 조항에 의해서 정렬되기 위한 경향의 칼럼명을 원하지 않을지도 모른다.

간단한 동적 요소는 <statements>내에 포함될수 있고 스스로 SQL statement를 변경할 필요가 있을 때 직접 손으로 작업할수 있다. 예를 들면

```
<statement id="getProduct" resultMap="get-product-result">
   SELECT * FROM PRODUCT
   <dynamic prepend="WHERE">
      <isNotEmpty property="description">
      PRD_DESCRIPTION $operator$ #description#
      </isNotEmpty>
   </dynamic>
</statement>
```
위의 예제에서 파라미터객체의 *operator* 프라퍼티는 \$operator\$ 토큰으로 대체되기 위해 사용된다. 만약 *operator* 프라퍼티 가 ;like'와 같고 *description* 프라퍼티가 '%dog%' 와 같다면 SQL문은 다음처럼 생성된다.

## **SELECT \* FROM PRODUCT WHERE PRD\_DESCRIPTION LIKE '%dog%'**

## **SQL Maps** 으로 프로그래밍하기**: The API**

SqlMapClient API는 간단하고 최소한으로 되어 있다. 이것은 프로그래머에게 4가지(SQL Map를 설정하기, SQL update문 (insert와 delete문을 포함해서) 수행하기, 하나의 객체를 위한 쿼리 수행하기, 그리고 객체의 리스트를 위한 쿼리 수행하기) 중요한 기능을 할 수 있는 능력을 제공한다.

## 설정

SQL Map을 설정하는 것은 당신이 SQL Map XML정의파일과 SQL Map설정파일을 생성하는것이다. SqlMapClient인스턴스는 SqlMapClientBuilder를 사용해서 빌드된다. 이 클래스는 buildSqlMap()이라는 하나의 중요한 정적 메소드를 가진다. buildSqlMap()메소드는 간단하게 sqlMap-config.xml의 내용을 읽을수 있는 Reader인스턴스를 가져온다.

**String resource = "com/ibatis/example/sqlMap-config.xml"; Reader reader = Resources.getResourceAsReader (resource);**

# 트랜잭션

디폴트에 의하면 SqlMapClient인스턴스에서 어느 executeXxxx()메소드를 호출하는 것은 자동커밋/롤백(autocommit/rollback)을 하는것이다. 이것은 executeXxxx()의 각각의 호출이 하나의 작업단위가 되는 것을 의미한다. 이것은 정 말로 간단하다. 하지만 하나의 작업단위로 수행해야할 많은 수의 statement(이를 테면 그룹처럼 모두 성공하거나 실패하는 것)를 가진다면 좋은생각이 아니다. 이것은 트랜잭션이 작동하는 시점이다.

만약 당신이 전역(SQL Map설정파일에 의해 설정된) 트랜잭션을 사용한다면 당신은 자동커밋을 사용할수 있고 여전히 작업단 위 행위를 달성할수 있다. 어쨌든 이것은 트랜잭션 범위 경계는 성능원인에 영향을 끼친다. 그리고 이것은 connection pool과 데이터베이스 연결 초기화에 트래픽을 감소시킨다.

SqlMapClient인터페이스는 트랜잭션경계를 지정하기 위해 메소드를 가진다. 트랜잭션이 시작되고 SqlMapClient인터페이스의 다음과 같은 메소드를 사용함으로써 커밋되고/되거나 롤백된다.

**public void startTransaction () throws SQLException public void commitTransaction () throws SQLException public void endTransaction () throws SQLException**

트랜잭션을 시작함으로써 당신은 connection pool로부터 connection을 가져오고 SQL쿼리와 update를 가져오기 위해 열린다.

```
트랜잭션을 사용하는 에제는 다음과 같다.
```
#### **private Reader reader =**

**new Resources.getResourceAsReader ("com/ibatis/example/sqlMap-config.xml"); private SqlMapClient sqlMap = XmlSqlMapBuilder.buildSqlMap(reader);**

```
public updateItemDescription (String itemId, String newDescription)
 throws SQLException {
 try {
   sqlMap.startTransaction ();
   Item item = (Item) sqlMap.queryForObject ("getItem", itemId);
   item.setDescription (newDescription);
   sqlMap.update ("updateItem", item);
   sqlMap.commitTransaction ();
 } finally {
   sqlMap.endTransaction ();
 }
```
### **}**

endTransaction()가 에러에도 불구하고 호출되는 방법에 주의하라. 이것은 정화(cleanup)을 확실히 하기 위해서 중요한 단 계이다. 그 규칙은 만약 당신이 startTransaction()을 호출한다면 endTransaction()을 받드시 호출해야 한다. (당신이 커밋을 하거나 하지않더라도)

주의**!** 트랜잭션은 내포될수 없다. 한 개이상의 같은 쓰레드로부터 .startTransaction()을 호출하는 것은 commit()나 rollback()을 호출하기 전에 던져질 예외를 야기한다. 반면에 각각의 쓰레드는 SqlMapClient 인스턴스마다 적어도 하나의 열려있는 트랜잭션 가질수 있다.

주의**!** SqlMapClient 트랜잭션은 저장 트랜잭션 객체를 위해 자바의 ThreadLocal을 사용한다. 이것은 각각의 startTransaction()을 호출하는 쓰레드가 그들의 트랜잭션을 위해 유일한 Connection객체를 가질것이라는걸 의미한다. 데이 터소스로 connection을 반환(또는 connection을 닫는)하는 유일한 방법은 commitTransaction()이나 endTransaction()을 호

출하는것이다. 아무것도 하지않으면 당신의 pool이 connection이 바닥나거나 잠기게 되는 현상을 야기할것이다.

## 자동 트랜잭션

명시적으로 트랜잭션을 사용하는 것이 매우 추천되는 사항임에도 불구하고 간단한 요구사항(대개는 읽기전용)을 위해 사용되 는 간략화된 의미론이 있다. 만약 당신이 startTransaction(), commitTransaction() 그리고 endTransaction()메소드를 사용해서 명시적으로 트랜잭션의 경계를 지정하지 않는다면 그들은 위에서 보여진것처럼 트랜잭션범위의 밖에서 statement를 수행할 때마다 자동으로 호출될것이다. 예를 들면

```
private Reader reader =
       new Resources.getResourceAsReader ("com/ibatis/example/sqlMap-config.xml");
private SqlMapClient sqlMap = XmlSqlMapBuilder.buildSqlMap(reader);
```

```
public updateItemDescription (String itemId, String newDescription)
    throws SQLException {
  try {
    Item item = (Item) sqlMap.queryForObject ("getItem", itemId);
    item.setDescription ("TX1");
    //No transaction demarcated, so transaction will be automatic (implied)
    sqlMap.update ("updateItem", item);
    item.setDescription (newDescription);
    item.setDescription ("TX2");
    //No transaction demarcated, so transaction will be automatic (implied)
    sqlMap.update("updateItem", item);
 } catch (SQLException e) { throw (SQLException) e.fillInStackTrace(); }
}
```
주의**!** 자동 트랜잭션을 사용할 때 주의하라. 그들이 매력이 있음에도 불구하고 당신은 데이터베이스에 하나의 update보다 더 많은 작업량이 요구된다면 문제를 일으킬것이다. 위 예제에서 "updateItem"의 두번째 호출은 실패한다면 item description은 처음 새로운 "TX1"의 description으로 여전히 업데이트 될 것이다.(이를 테면 이것은 트랜잭션 행위가 아니다.)

## 전역**(**분산된**)** 트랜잭션

SQL Maps 프레임워크는 전역 트랜잭션을 잘 지원한다. 분산 트랜잭션처럼 알려져 있는 전역 트랜잭션은 당신에게 같은 작 업단위에서 다중 데이터베이스(또는 JTA호환 자원) update를 가능하게 할 것이다.(이를 테면 다중 데이터베이스 update는 그룹처럼 성공하거나 실패할수 있다.)

#### 외부적인/프로그래적인 전역 트랜잭션

당신은 외부적으로(-프로그래적(손에 의해 코딩되는)) 또는 공통적인 EJB처럼 다른 프레임워크를 구현함으로써 전역 트랜 잭션 관리를 선택할수 있다. EJB를 사용하면 당신은 EJB배치서술자에서 선언적인 트랜잭션 경계를 지정할수 있다. 하지만 이것은 이 문서의 범위를 벋어난다. 외부적또는 프로그래밍적 전역 트랜잭션을 지원하기 위해서 당신은 SQL Map설정파일 에서 <transactionManager> type속성을 "EXTERNAL"으로 설정해야 한다. 외부적으로 제어되는 전역 트랜잭션을 사용할 때 SQL Map트랜잭션 제어 메소드는 다소 불필요하다. 외부 트랜잭션 관리자에 의해 트랜잭션의 시작, 커밋, 롤백이 제어되기 때문이다. 어쨌든 SqlMapClient의 startTransaction(), commitTransaction() 그리고 endTransaction() 메소드를 사용해서 당 신의 트랜잭션의 경계를 지정하는 것은 성능향상에 도움을 준다. 이런 메소드를 계속적으로 사용함으로써 당신은 일관적인 프로그래밍 패러다임을 유지할 것이다. Connection pool으로부터 connection을 위한 요청 횟수를 제거할 수 있을것이다. 다 른 애플리케이션 서버와 트랜잭션 관리자는 다른 규칙을 사용한다. 반면에 간단한 고려사항은 전역 트랜잭션을 사용하기 위 해 SQL Map코드를 요구되는 변경사항이 없다.

#### 관리되는 전역 트랜잭션

SQL Map프레임워크는 당신을 위해 전역 트랜잭션를 관리할수 있다. 관리되는 전역 트랜잭션을 사용하기 위해서는 당신은 SOL Map설정파일에 <transactionManager> type 속성을 "JTA"로 설정해야만 하고 "UserTransaction"을 SqlMapClient인스턴스 가 UserTransaction인스턴스를 찾는곳에 전체 JNDI이름에 셋팅해야 한다. 전체 설정방법에 대해서는 <transactionManager> 부분을 보라.

전역 트랜잭션를 위한 프로그래밍은 크게 다르지 않다. 어쨌든 몇가지 작은 고려사항이 있다. 예제를 보라.

```
try {
 orderSqlMap.startTransaction();
 storeSqlMap.startTransaction();
 orderSqlMap.insertOrder(…);
 orderSqlMap.updateQuantity(…);
 storeSqlMap.commitTransaction();
 orderSqlMap.commitTransaction();
} finally {
 try {
   storeSqlMap.endTransaction()
 } finally {
   orderSqlMap.endTransaction()
 }
```

```
}
```
이 예제에서 두 개의 다른 데이터베이스를 사용하는 것을 가정하는 두 개의 SqlMapClient인스턴스가 있다. 트랜잭션을 사용 하기 위해 사용되는 첫번째 SqlMapClient(orderSqlMap)는 역시 전역 트랜잭션을 시작할 것이다. 그 후, 다른 모든 행위는 같 은 SqlMapClient(orderSqlMap)이 commitTransaction()과 endTransaction()을 호출할때까지 전역 트랜잭션의 한부분처럼 간 주된다. 전역 트랜잭션이 커밋되는 시점에 모든 작업이 승인된다.

경고**!** 이것들이 간단하게 모임에도 불구하고 당신이 전역트랜잭션을 지나치게 사용하지 않도록 하는 것은 중요하다. 당신의 애플리케이션서버와 데이터베이스 드라이버를 위해 추가적인 복잡한 설정이 요구되는 만큼 성능에 문제가 있을수 있다. 이것 이 쉬워 보이지만 당신은 몇가지 어려움을 겪게 될것이다. EJB는 당신이 분산 트랜잭션을 요구하는 작업을 위해 세션 EJB를 사 용을 좀더 쉽게 하기 위해서 좀더 많은 지원과 사용을 돕는 툴이 필요하다는 것을 기억해라. SQL Map전역 트랜잭션을 사용하 는 JPetStore라는 예제 애플리케이션은 <u>[www.ibatis.com](http://www.ibatis.com/)</u>에서 찾을수 있을것이다.

## 배치**(Batches)**

만약 당신이 수행할 많은 수의 쿼리아닌 statement(insert/update/delete)를 가진다면 당신은 추가적인 최적화를 위해서 네트워크 트래픽을 줄이고 JDBC드라이버를 허락하는 배치 같은 작업을 수행하길 원할지도 모른다. 배치를 사용하는 것 은 SQL Map API를 사용하면 간단하다. 배치의 경계를 지정하기 위해서 두가지 간단한 메소드를 제공한다.

#### **sqlMap.startBatch(); //…execute statements in between**

#### **sqlMap.executeBatch();**

executeBatch()를 호출함으로써 모든 배치 statement는 JDBC드라이버를 통해 수행될것이다.

## **SqlMapClient API**를 통해 **statement**를 수행하기**.**

SqlMapClient는 이것에 관련된 모든 맵핑된 statement를 수행하기 위한 API를 제공한다. 그 메소드들은 다음과 같다.

**public int insert(String statementName, Object parameterObject) throws SQLException**

- **public int update(String statementName, Object parameterObject) throws SQLException**
- **public int delete(String statementName, Object parameterObject) throws SQLException**
- **public Object queryForObject(String statementName, Object parameterObject) throws SQLException**
- **public Object queryForObject(String statementName, Object parameterObject, Object resultObject) throws SQLException**
- **public List queryForList(String statementName, Object parameterObject) throws SQLException**
- **public List queryForList(String statementName, Object parameterObject, int skipResults, int maxResults) throws SQLException**
- **public List queryForList (String statementName, Object parameterObject, RowHandler rowHandler) throws SQLException**
- **public PaginatedList queryForPaginatedList(String statementName, Object parameterObject, int pageSize) throws SQLException**
- **public Map queryForMap (String statementName, Object parameterObject, String keyProperty) throws SQLException**
- **public Map queryForMap (String statementName, Object parameterObject, String keyProperty, String valueProperty) throws SQLException**

각각의 경우에 맵핑된 statement의 이름은 첫번째 파라미터로 넘겨진다. 이 이름은 위에서 서술된 <statement>요소의 name속성에 대응된다. 추가적으로 파라미터객체는 옵션적으로 전달할수 있다. null파라미터객체는 만약 기대되는 파라미 터가 없다면 전달될수 있다. 행위의 남겨진 차이점은 아래에서 간단하게 설명된다.

**insert(), update(), delete() :** 이 메소드들은 update statement를 위해 특별히 의미된다. 밑의 쿼리 메소드중에 하나를 사용 해서 update statement를 수행하는 것은 불가능하다. 어쨌든 이것은 애매한 의미이고 드라이버에 의존적이다. executeUpdate()의 경우에 statement는 간단하게 수행되고 영향을 받는 많은 수의 row가 반환된다.

**queryForObject() :** executeQueryForObject()의 두가지 버전이 있다. 하나는 새롭게 할당된 객체를 반환하는 것이고 다른 하나는 파라미터처럼 전달된 미리할당된 객체를 사용하는것이다. 후자의 경우 하나의 statement보다 많은 수에 의해 생성되 는 객체에 유용하다.

**queryForList() :** queryForList()에는 세가지 버전이 있다. 첫번째는 쿼리를 실행하고 쿼리로부터 모든 결과를 반환하는것이 고 두번째는 스킵되는 결과물의 수(이를 테면 시작지점)를 지정할수 있고 반환되는 레코드의 최대갯수도 지정할수 있다. 이것 은 전체데이터를 반환하고 싶지 않은 굉장히 큰 데이터셋과 작업을 할 때 가치가 있다. 마지막으로 세번째는 row핸들러를 가 진다. 이 메소드는 대개의 칼럼과 rows보다 result객체를 사용해서 row에 의해 결과를 처리하도록 한다. 이 메소드는 전형적인 이름과 파라미터 객체를 넘기지만 RowHandler를 가진다. row핸들러는 RowHandler인터페이스를 구현하는 클래스의 인스턴 스이다. RowHandler인터페이스는 다음처럼 오직 하나의 메소드만 가진다.

#### **public void handleRow (Object object, List list);**

이 메소드는 데이터베이스로부터 반환되는 각각의 row를 위한 RowHandler에서 호출될것이다. 이것은 쿼리결과를 처리하기 위해 깔끔하고 간단하며 확장가능한 방법이다. RowHandler의 사용법 에제를 위해 아래 섹션의 예제를 보라. 리스트 파라미터 는 queryForList()메소드로부터 반환될 List인터페이스의 인스턴스이다. 당신은 리스트의 result객체의 아무것도, 몇몇 또는 모 든 것을 추가할수도 있다. 만약 당신이 100만개의 row로 작업을 한다면 리스트에 그것들을 모두 넣는 것은 좋은 생각이 아니 다.

**queryForPaginatedList():** 이것은 이전, 다음 버튼으로 데이터를 탐색할 때 데이터의 일부를 관리할수 있는 리스트를 반환 하는 매우 유용한 메소드이다. 이것은 쿼리로부터 반환된 레코드의 일부만을 표시하는 사용자 인터페이스를 구현하는데 유용 하다. 10,000개의 필드를 반환하는 검색엔진이 있지만 한번에 100개만 표시해야 하는 예제가 있다. PaginatedList인터페이스 는 페이지를 통한 탐색(nextPage(), previousPage(), gotoPage())과 페이지의 상태를 체크(isFirstPage(), isMiddlePage(), isLastPage(), isNextPageAvailable(), isPreviousPageAvailable(), getPageIndex(), getPageSize())하는 메소드를 포함한다. 유효 한 레코드의 총 개수가 PaginatedList인터페이스로부터 접근가능하지 않더라도 이것은 기대되는 결과갯수를 세는 두번째 statement를 간단히 수행함으로써 쉽게 달성할 수 있을 것이다. 반면에 PaginatedList를 사용하면 지나친 부하가 발생할수도 있다.

**queryForMap():** 이 메소드는 리스트로 결과의 collection을 로드하는 대안을 제공한다. 대신에 이것은 keyProperty처럼 전달 된 파라미터에 의해 결과를 키(key)화된 map으로 로드한다. 예를 들면 만약 Employee객체의 collection을 로드한다면 당신은 그것들을 employeeNumber프라퍼티에 의해 키(key)화된 map으로 로드할것이다. Map의 값은 전체 employee객체가 될수도 있고 valueProperty라고 불리는 두번째 파라미터내 정의된 employee개체로 부터의 다른 프라퍼티가 될수도 있다. 예를들면 당 신은 employee숫자에 의해 키(key)화된 employee이름의 map을 원할지도 모른다. result객체처럼 Map타입을 사용하는 개념을 사용하는 메소드를 혼란스러워하지 마라. 이 메소드는 result객체가 자바빈즈나 Map인지에따라 사용될수 있다.

### **Example 1: Update (insert, update, delete)** 수행하기**.**

### **sqlMap.startTransaction();**

Product product  $=$  new Product(); product.setId (1); product.setDescription ("Shih Tzu");

```
int rows = sqlMap.insert ("insertProduct", product);
```
**sqlMap.commitTransaction();**

### **Example 2:** 객체를 위한 쿼리 수행하기**. (select)**

#### **sqlMap.startTransaction();**

```
Integer key = new Integer (1);
```
**Product product = (Product)sqlMap.queryForObject ("getProduct", key);**

**sqlMap.commitTransaction();**

## **Example 3:** 미리 할당된 **result**객체를 가지고 객체를 위한 쿼리 수행하기**.**

```
sqlMap.startTransaction();
```
Customer customer = new Customer();

sqlMap.**queryForObject("getCust", parameterObject, customer)**; sqlMap.**queryForObject("getAddr", parameterObject, customer); sqlMap.commitTransaction();**

**Example 4:** 리스트를 위한 뭐리 수행하기**. (select)**

**sqlMap.startTransaction();**

**List list = sqlMap.queryForList ("getProductList", null);**

**sqlMap.commitTransaction();**

**Example 5:** 자동 커밋

**// When startTransaction is not called, the statements will // auto-commit. Calling commit/rollback is not needed. int rows = sqlMap.insert ("insertProduct", product);**

**sqlMap.startTransaction();**

**List list = sqlMap.queryForList ("getProductList", null, 0, 40);**

```
sqlMap.commitTransaction();
```
**Example 7: RowHandler**를 가지고 쿼리 수행하기**. (select)**

**public class MyRowHandler implements RowHandler {**

**public void handleRow (Object object, List list) throws**

**SQLException { Product product = (Product) object; product.setQuantity (10000); sqlMap.update ("updateProduct", product); // Optionally you could add the result object to the list. // The list is returned from the queryForList() method.**

**}**

**}**

```
sqlMap.startTransaction();
```

```
RowHandler rowHandler = new MyRowHandler();
List list = sqlMap.queryForList ("getProductList", null, rowHandler);
```

```
sqlMap.commitTransaction();
```
**Example 8:** 페이지 처리된 리스트를 위한 쿼리 수행하기**. (select)**

```
PaginatedList list =
             sqlMap.queryForPaginatedList ("getProductList", null, 10);
```
**list.nextPage(); list.previousPage();**

#### **Example 9: map**을 위한 쿼리 수행하기**.**

```
sqlMap.startTransaction();
```

```
Map map = sqlMap.queryForMap ("getProductList", null, "productCode");
```

```
sqlMap.commitTransaction();
```
**Product p = (Product) map.get("EST-93");**

## **Jakarta Commons Logging** 으로 **SqlMap**로깅하기**.**

SqlMap프레임워크는 Jakarta Commons Logging(JCL)의 사용을 통해 로깅정보를 제공한다. JCL프레임워크는 독립적인 방법으 로 구현되어서 로깅 서비스를 제공한다. 당신은 Log4J와 JDK1.4로깅 API를 포함하는 다양한 로깅제공자를 플러그인할수 있 다. Jakarta Commons Logging의 스펙은 Log4J와 JDK1.4로깅 API는 이 문서의 범위를 넘어선다. 어쨌든 아래 설정된 예제로 당 신은 시작할수 있을것이다. 만약 이 프레임워크에 대해서 좀더 상세한 정보를 알기를 원한다면 당신은 다음 위치에서 좀더 다 양한 정보를 얻을수 있을것이다.

Jakarta Commons Logging

• http://jakarta.apache.org/commons/logging/index.html

Log4J

• http://jakarta.apache.org/log4j/docs/index.html

JDK 1.4 Logging API

• http://java.sun.com/j2se/1.4.1/docs/guide/util/logging/

## **Log** 설정

commons 로깅 서비스의 설정은 하나이상의 추가적인 설정파일(이를 테면 log4j.properties)과 새로운 JAR파일(이를 테면 log4j.jar)을 포함하는 방법으로써 매우 간단하다. 다음의 예제설정은 제공자처럼 Log4J를 사용하여 전체 로깅서비스를 설 정할것이다. 여기엔 두가지 단계가 있다.

## 단계 **1: Log4J JAR** 파일 추가하기**.**

우리는 Log4J를 사용하기 때문에 우리는 우리의 애플리케이션에 JAR파일이 유효한지 확인할 필요가 있다. 기억해라 Commons Logging은 추상 API이다. 이것은 이것의 구현물을 제공한다는 것을 의미하지 않는다. 그래서 Log4J를 사용하기 위 해서는 당신은 JAR파일을 당신의 애플리케이션 클래스패스에 추가할 필요가 있다. 당신은 위 URL로부터 Log4J를 다운로드 받 거나 iBATIS프레임워크와 함께 포함된 JAR을 사용할수도 있다. 웹또는 기업용 애플리케이션을 위해 당신은 WEB-INF/lib밑에 log4j.jar를 추가할수 있다. 또는 standalone애플리케이션을 위해 JVM클래스패스 시작 파라미터에 간단히 추가할수도 있다.

## 단계 **2: Log4J** 설정하기

Log4J설정은 간단하다. Commons Logging처럼 당신은 클래스패스 루트에 properties파일을 추가할것이다. 이 파일이 log4j.properties이고 다음처럼 보일것이다.

```
log4j.properties 
1 # Global logging configuration
2 log4j.rootLogger=ERROR, stdout
 3
4 # SqlMap logging configuration...
5 #log4j.logger.com.ibatis=DEBUG
6 #log4j.logger.com.ibatis.common.jdbc.SimpleDataSource=DEBUG
7 #log4j.logger.com.ibatis.common.jdbc.ScriptRunner=DEBUG
```
 **#log4j.logger.com.ibatis.sqlmap.engine.impl.SqlMapClientDelegate=DEBUG #log4j.logger.java.sql.Connection=DEBUG #log4j.logger.java.sql.Statement=DEBUG #log4j.logger.java.sql.PreparedStatement=DEBUG #log4j.logger.java.sql.ResultSet=DEBUG 13 # Console output... log4j.appender.stdout=org.apache.log4j.ConsoleAppender log4j.appender.stdout.layout=org.apache.log4j.PatternLayout log4j.appender.stdout.layout.ConversionPattern=%5p [%t] -%m%n**

위 파일은 에러일때만 리포팅을 로깅하는 최소한의 설정이다. 2번째라인에서 log4j가 errors만을 stdout appender에 리포팅하 는 설정을 보여준다. Appender은 출력(이를 테면 console, file, database 등등)을 모으는 컴포넌트이다. 리포팅레벨을 최대화 하기 위해서는 우리는 다음처럼 2번째라인을 변경할수 있다.

## **log4j.rootLogger=DEBUG, stdout**

2번째라인을 위처럼 바꿈으로써 Log4J는 지금 'stdout'(console) appender로 모든 로깅 이벤트를 리포팅한다. 만약 당신이 finer레벨로 로깅을 원한다면 당신은 위의 'SqlMap logging configuration'섹션(5에서 12번째 라인)을 사용해서 시스템에 대한 로그를 각각의 클래스에 설정할수 있다. 우리가 DEBUG레벨로 콘솔에 PreparedStatement행위를 로그하기를 원한다면 우리는 다음처럼 11번째라인을 간단하게 변경할것이다.

#### **log4j.logger.java.sql.PreparedStatement=DEBUG**

log4j.properties파일내의 남은 설정은 이 문서의 범위를 벋어나는것이지만 appender를 설정하는것이다. 어쨌든 당신은 Log4J 웹사이트에서 추가적인 정보를 찾을수 있다.

# 한 페이지의 자바빈즈 과정

SqlMaps 프레임워크는 자바빈즈의 확실한 이해를 요구한다. SqlMap에 관련된만큼 자바빈즈 API가 충분하지는 않다. 그래 서 여기서 당신이 전에 그것들을 경험해보지 못했다면 자바빈즈에 대해서 빠르게 소개를 하겠다.

자바빈이 무엇이냐.? 자바빈은 접근하는 명명메소드를 위한 엄격한 관습을 고수하고 클래스의 상태를 변화시키는 클래스이 다. 이것을 말하는 다른 방법은 자바빈즈가 "getting"과 "setting" 프라퍼티를 위한 어떤 관습을 따른다는것이다. 자바빈즈의 프라퍼티는 메소드정의에 의해(필드에 의해서가 아닌) 정의된다. "set"으로 시작되는 메소드는 쓰기가능한 프라퍼티(이를 테 면 setEngine처럼)이다. "get"으로 시작되는 메소드는 읽기가능한 프라퍼티(이를 테면 getEngine)이다. Boolean프라퍼티를

위해 읽기가능한 프라퍼티 메소드는 "is"로 시작(이를 테면 isEngineRunning)한다. Set메소드는 반환타입을 정의하지 않는다. 그리고 프라퍼티를 위한 선호하는 타입(이를 테면 String)의 파라미터하나만을 가질뿐이다. Get메소드는 선호하는 타입을 반 환해야 한다. 그리고 파라미터를 가지지 않을수도 있다. 같음에도 불구하고 자바빈즈는 Serializable인터페이스를 구현한다. 자바빈즈는 다른 기능을 지원하고 인자없는 생성자를 가져야만 한다. 하지만 SQL Map의 컨텍스트내에서 중요하지 않고 웹애 플리케이션 컨텍스트내에서 중요하지 않다.

자바빈즈의 예제이다.

```
public class Product implements Serializable {
```

```
private String id;
private String description;
```

```
public String getId() {
  return id;
}
public void setId(String id) {
  this.id = id;
}
```

```
public String getDescription() {
  return description;
}
public void setDescription(String description) {
```
**this.description = description;**

#### **} }**

주의**!** 주어진 프라퍼티를 위해 **get**과 **set**프라퍼티의 데이터타입을 섞지 말라**.** 예를 들면 "**account"**의 숫자형 프라퍼티를 위해 다음처럼 **getter**와 **setter**양속을 위한 같은숫자타입을 사용해야 한다**.**

```
public void setAccount (int acct) {….}
public int getAccount () {….}
```
"int"타입을 모두 사용할때는 주의하라. Get메소드로부터 "long"의 반환은 문제를 야기하게 될것이다.

주의**!** 유사하게도 당신은 getXxxx() 그리고 setXxxx()라는 이름의 메소드를 단지 하나만 가지도록 확인해라. 갖가지 형태의 메 소드를 가지도록 하라. 당신은 좀더 특별하게 그것들의 명명을 할수 있을것이다.

주의**!** 대안적인 getter문법은 boolean타입의 프라퍼티를 위해 존재한다. Get메소드는 isXxxxx()라는 형태의 명명이 될것이다. "is"또는 "get"메소드를 가지도록 하라.

축하한다 당신은 이 과정을 통과했다.

# **Okay,** 두번째 페이지

# **Side Bar:** 객체 도식 탐색 **(**자바빈즈 프라퍼티**, Map, List)**

이 문서를 통해 당신은 객체가 struts또는 다른 어떤 자바빈즈 호환 프레임워크를 사용하는 사람들에게 친숙한 특별한 문법을 통해 접근할수 있다는 것을 보았다. SqlMap프레임워크는 자바빈즈 프라퍼티, map(key/value) 그리고 리스트를 통해서 탐색될 객체그래프를 허락한다. 다음의 탐색을 보라.

Employee emp = getSomeEmployeeFromSomewhere(); ((Address) ( (Map)emp.getDepartmentList().get(3) ).get ("address")).getCity();

Employee객체의 프라퍼티는 다음처럼 SqlMapClient프라퍼티(ResultMap, ParameterMap 등등)내에서 탐색 될수 있다.

"departmentList[3].address.city"

# **Resources (com.ibatis.common.resources.\*)**

Resources클래스는 클래스패스로부터 자원을 로드하는 것을 쉽게 만드는 메소드를 제공한다. ClassLoaders를 다루는 것은 애 플리케이션서버/컨테이너내에서 특별히 변경될수 있다. 그 Resource클래스는 때때로 지루한 작업과 함께 간단하게 시도될수 있다.

자원파일의 공통적인 사용은 :

- ←• 클래스패스로부터 SQL Map 설정파일(이를 테면 sqlMap-config.xml) 로드하기.
- ←• 클래스패스로부터 DAO관리자 설정파일(이를 테면 dao.xml) 로드하기.
- ←• 클래스패스로부터 다양한 \*.properties파일 로드하기
- ←• 기타

자원을 로드하기 위해 많은 다른 방법이 있다.

- ←• Reader 처럼 : 간단한 읽기전용 텍스트 데이터를 위해
- ←• Stream 처럼 : 간단한 읽기전용 바이너리또는 텍스트 데이터를 위해
- ←• File 처럼 : 읽기/쓰기 바이너리 또는 텍스트 파일을 위해
- ←• Properties 파일처럼 : 읽기전용 설정 프라퍼티파일을 위해
- ←• URL 처럼 : 일반적인 읽기전용 자원을 위해

위 스키마중에 하나를 사용해서 자원을 로드하는 Resource클래스의 다양한 메소드는 다음과 같다(위 스키마순서대로).

**Reader getResourceAsReader(String resource); Stream getResourceAsStream(String resource); File getResourceAsFile(String resource); Properties getResourceAsProperties(String resource); Url getResourceAsUrl(String resource);**

각각의 경우에 자원을 로드하기 위해 사용되는 ClassLoader는 Resource클래스를 로드하는것처럼 같게 될것이다. 또는 실패하 였을 때 시스템 클래스로더가 사용될것이다. 이 이벤트에서 당신은 ClassLoader가 다루기 힘든(이를 테면 어떤 애플리케이션 서버내에서) 환경에서 사용하기 위한 ClassLoader(이를 테면 당신의 애플리케이션 클래스중에 하나로부터 ClassLoader를 사용 하는)를 정의할 수 있다. 위의 각각의 메소드는 첫번째 파라미터처럼 ClassLoader를 가지는 자매(sister) 메소드를 가진다. 그들 은 다음과 같다.

**Reader getResourceAsReader (ClassLoader classLoader, String resource); Stream getResourceAsStream (ClassLoader classLoader, String resource); File getResourceAsFile (ClassLoader classLoader, String resource); Properties getResourceAsProperties (ClassLoader classLoader, String resource); Url getResourceAsUrl (ClassLoader classLoader, String resource);**

resource 파라미터에 의해 명명된 자원은 전체 패키지명에 더해서 전체 파일명/자원명 이어야만 한다. 예를 들면 당신이 만 약 'com.domain.mypackage.MyPropertiesFile.properties' 과 같은 클래스패스의 자원을 가진다면 당신은 다음 코드를 사용해 서 Resource클래스를 사용하여 프라퍼티 파일을 로드 할 수 있다.(여기서 자원은 "/" 로 시작하지 않는다는것에 조심하라.)

**String resource = "com/domain/mypackage/MyPropertiesFile.properties"; Properties props = Resources.getResourceAsProperties (resource);**

유사하게도 당신은 Reader처럼 클래스패스로부터 SqlMap설정파일을 로드할수 있다. 이것은 우리의 클래스패스에서의 간단한 프라퍼티 패키지이다(properties.sqlMap-config.xml).

**String resource = "properties/sqlMap-config.xml"; Reader reader = Resources.getResourceAsReader(resource); SqlMapClient sqlMap = XmlSqlMapBuilder.buildSqlMap(reader);**

# **SimpleDataSource (com.ibatis.common.jdbc.\*)**

SimpleDataSource 클래스는 JDBC 2.0호환 DataSource의 간단한 구현물이다. 이것은 connection pooling기능의 편리한 세트를 제공하고 매우 가볍고 이식가능한 connection pooling솔루션과 완벽하게 동기화된다. SimpleDataSource는 다른 JDBC DataSource구현물처럼 사용되고 다음 URL에서 찾을 수 있는 JDBC표준확장API(JDBC Standard Extensions API)의 부분처럼 문 서화되었다.

http://java.sun.com/products/jdbc/jdbc20.stdext.javadoc/

주의**!:** JDBC 2.0 API는 표준 J2SE1.4.x의 부분처럼 포함되어 있다.

주의**!:** SimpleDataSource는 매우 편리하고 효율적이며 실제적이다. 어쨌든 큰 기업용이나 특별한 상황에 치명적인 애플 리케이션를 위해서 이것은 기업용 수준의 DataSource구현(애플리케이션 서버와 상업적인 O/R맵핑 툴과 함께)을 사용하 는경우에는 추천된다.

SimpleDataSource 생성자는 설정프라퍼티의 개수를 가져오는 프라퍼티 파라미터를 요구한다. 다음의 테이블은 프라퍼티의 이름과 서술이다. 단지 "JDBC." 프라퍼티만 요구된다.

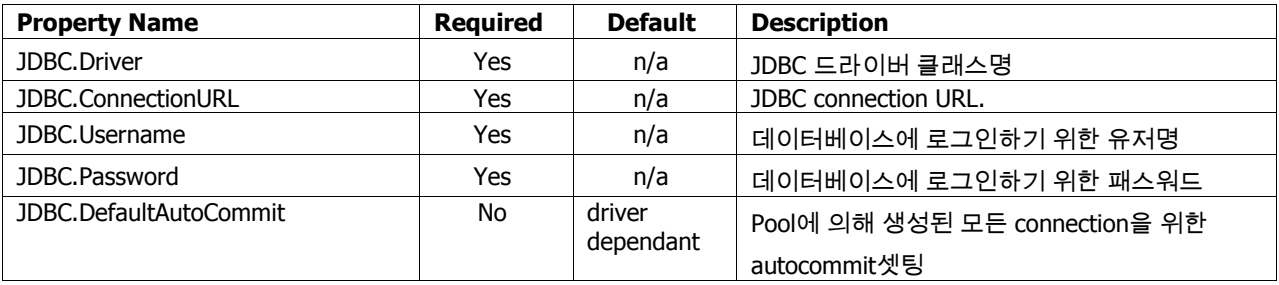

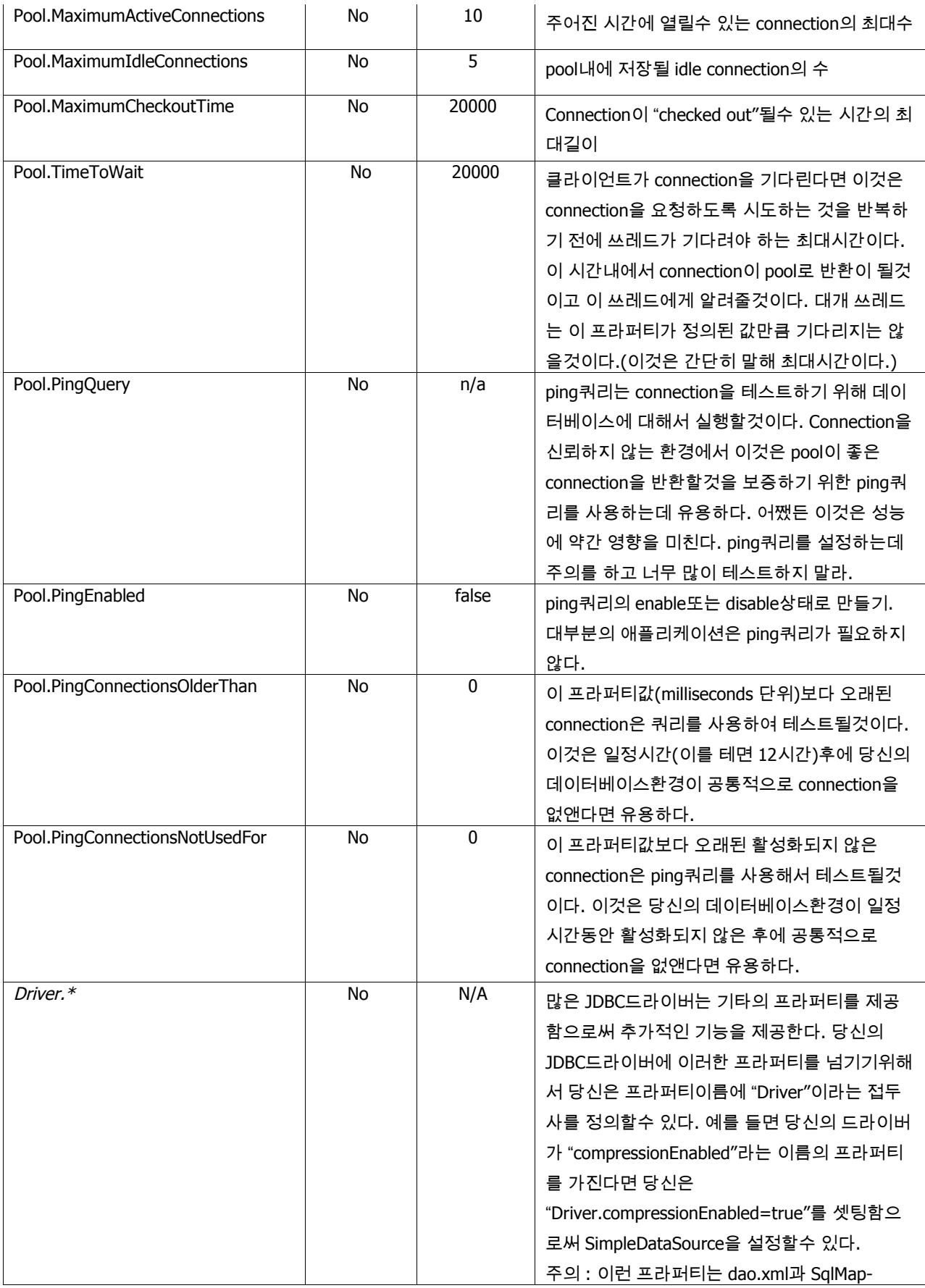

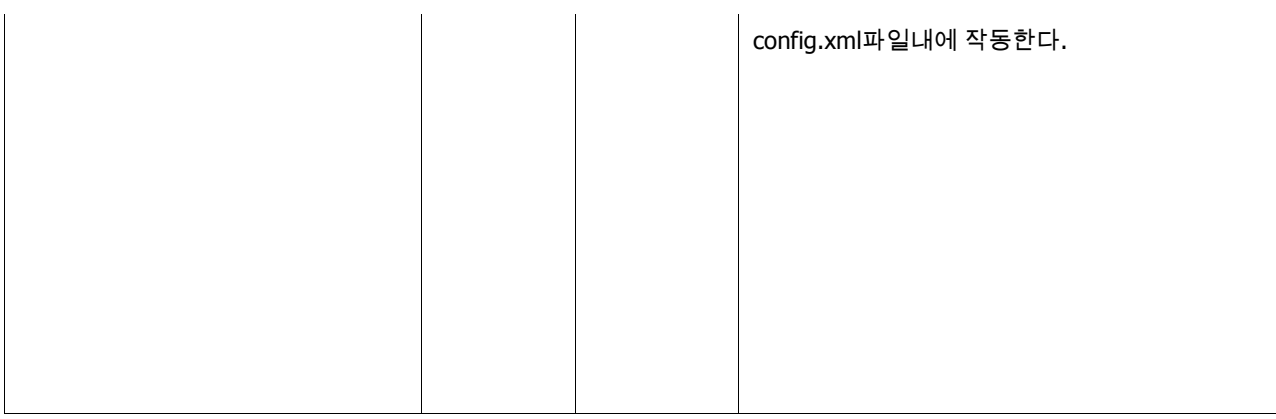

# 예제 **: SimpleDataSource** 사용하기

**DataSource dataSource = new SimpleDataSource(props); //properties usually loaded from a file Connection conn = dataSource.getConnection(); //…..database queries and updates conn.commit(); conn.close(); //connections retrieved from SimpleDataSource will return to the pool when closed**

# **ScriptRunner (com.ibatis.common.jdbc.\*)**

ScriptRunner클래스는 데이터베이스 스키마를 생성하거나 디폴트내지 테스트데이터를 입력하는 것과 유사한 작업을 수행하 는 SQL 스크립트를 실행할 때 매우 유용하다. ScriptRunner를 그대로 논의하는것보다 다음의 예제로 어떻게 간단하게 사용하 는지 보라.

## 예제 스크립트 **: initialize-db.sql**

--Creating Tables – Double hyphens are comment lines CREATE TABLE SIGNON (USERNAME VARCHAR NOT NULL, PASSWORD VARCHAR NOT NULL, UNIQUE(USERNAME)); --Creating Indexes CREATE UNIQUE INDEX PK\_SIGNON ON SIGNON(USERNAME); --Creating Test Data INSERT INTO SIGNON VALUES('username','password');

## 예제 사용법 **1:** 현재 존재하는 **connection**을 사용하기

**Connection conn = getConnection(); //some method to get a Connection ScriptRunner runner = new ScriptRunner (); runner.runScript(conn, Resources.getResourceAsReader("com/some/resource/path/initialize.sql")); conn.close();**

예제 사용법 **2:** 새로운 **connection**을 사용하기

**ScriptRunner runner = new ScriptRunner ("com.some.Driver", "jdbc:url://db", "login", "password"); runner.runScript(conn, new FileReader("/usr/local/db/scripts/ initialize-db.sql"));**

### 예제 사용법 **2:** 프라퍼티로부터 새로운 **connection**을 사용하기

**Properties props = getProperties (); // some properties from somewhere ScriptRunner runner = new ScriptRunner (props); runner.runScript(conn, new FileReader("/usr/local/db/scripts/ initialize-db.sql"));**

위 예제에서 사용되는 프라퍼티파일(Map)은 다음과 같은 프라퍼티를 반드시 포함해야 한다.

**driver=org.hsqldb.jdbcDriver url=jdbc:hsqldb:. username=dba password=whatever stopOnError=true**

당신이 유용하게 사용할수 있는 몇몇 메소드는 :

**// if you want the script runner to stop running after a single error scriptRunner.setStopOnError (true);**

**// if you want to log output to somewhere other than System.out scriptRunner.setLogWriter (new PrintWriter(…));**

CLINTON BEGIN MAKES NO WARRANTIES, EXPRESS OR IMPLIED, AS TO THE INFORMATION IN THIS DOCUMENT.

© 2004 Clinton Begin. All rights reserved. iBATIS and iBATIS logos are trademarks of Clinton Begin.

The names of actual companies and products mentioned herein may be the trademarks of their respective owners.